This glossary contains terms used in Avid documentation. Some terms may not apply to your particular system.

# **Numerics**

## **10Base-T and 100Base-T**

<span id="page-0-1"></span><span id="page-0-0"></span>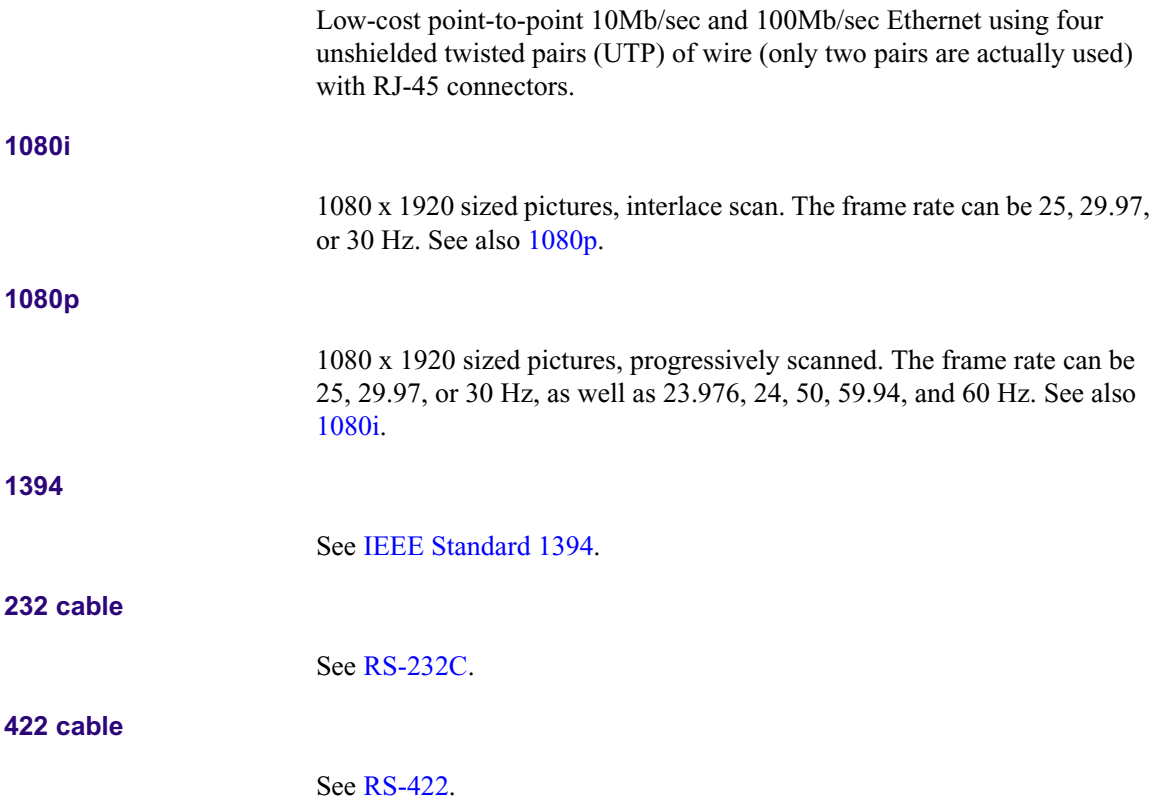

## <span id="page-1-1"></span>**24p**

24-fps progressive media. Twenty-four full frames per second digital video progressively captured. In most cases, it refers to the HD picture format of 1920x1080, though it is also used with 1280x720 images. See also [24PsF](#page-1-0).

## <span id="page-1-0"></span>**24PsF**

24p segmented frame. Video captured in a filmlike way, formatted for digital recording. Like film, the images are then recorded to tape as two temporally coherent fields (segments), one with odd lines and the other with even lines. See also  $24p$ .

#### **25p**

25-fps progressive media.

## **2:3 pulldown, 3:2 pulldown**

## See [pulldown](#page-97-0)

#### **2D layer**

A layer in which objects are stacked on top each other. Objects cannot intersect in this type of layer.

## **2D textures**

Images that are mapped to the object surface. An algorithm is used for "wrapping" the texture around the object's surface so that the pattern curves and distorts realistically. The advantage of using textures is that the complexity of appearance does not have to be modeled in the object geometry. A common use of textures is to apply a label as a texture image on a three-dimensional bottle. 2D textures can also be used as transparency, reflection, and displacement maps.

#### **3/4-inch U-matic**

One of the first composite videocassette formats, in which the composite signal is recorded onto 3/4-inch tape. Used for many years, particularly in field recording, the U-matic format is slowly being replaced by more advanced and lightweight systems.

## **3D compositing**

Compositing which takes place in the Z plane depth.

## **3D layer**

A layer in which objects are positioned based on their locations in three-dimensional space. Objects can intersect in this type of layer.

## **3D manipulators**

A set of 3D controls that allow you to manipulate primitives, properties, and operators in a viewport. Manipulators provide "handles" that can be directly moved in 3D space to modify specific parameter values associated with the objects or operators being manipulated. They provide a direct and visual way of editing properties and doing relatively complex manipulations that cannot be done as easily by changing values in property editors. For example, you can use 3D manipulators to transform geometric objects, cameras, lights, and change the parameters of light cones and texture projections.

#### **3D objects**

Anything with a position and a representation in 3D space. Some objects have a special role, such as cameras and lights, while others serve as controls for other objects, such as waves and manipulators.

#### **3D textures**

Also called *solid* textures. A 3D texture is created by a computer procedure with a set of parameters instead of a picture file. A 3D texture, when applied to the surface of a three-dimensional object, gives the appearance of an object that has been carved from a block of a substance, such as wood or marble. In other words, the pattern follows logically inside the volume just as wood grain carries through inside a wooden object. 3D textures avoid many of the difficulties attributed to mapping a bitmap around the surface of an irregular object. These textures have no edges and provide a continuous-looking appearance.

#### **4:2:2 digital video**

A digital video system defined by the ITU-R 601 (CCIR-601) technical documentation. 4:2:2 refers to the comparative ratio of sampling of the three components of the video signal: luminance and two color channels.

#### **720p**

720 lines, progressive scan. Resolution is 1280 x 720, scanned at 60 Hz.

# **A**

## **AAF**

Advanced Authoring Format. A cross-platform multimedia file format that allows interchange of media and composition information between AAF-compliant applications.

## **A/B-roll**

- 1. A method of conforming that limits the amount of optical work by managing most standard dissolves and fades using two strands of film. Also called double-strand editing.
- 2. Alternating scenes, recorded on separate source tapes or film rolls, to perform dissolves, wipes, or other types of transitions.

## **abort**

To stop an event after it has begun playing (Sundance).

#### **absolute time**

The time assigned to a clip when it was encoded.

#### **academy**

Pertaining to specifications that meet the Academy of Motion Picture Arts and Sciences standards, such as academy leader, academy format (for film stock), academy countdown, and so forth.

#### **account**

A level of authorization assigned to individuals. This determines the types of information users can access and the actions they can perform. Account types include user, user manager, superuser, and system administrator.

## **ACK**

Acknowledgement code. See also [NAK](#page-81-0).

#### **acknowledgement code**

A transmission control character used to indicate that a transmitted message was received uncorrupted or without errors, or that the receiving station is ready to accept transmission. The receive sends the code to he sender to indicate that the transmission has been accepted. See also [negative acknowledgement code](#page-81-1).

## **activeness**

The sections of a clip that will be used in the final output.

## **ActiveX**

A loosely defined set of technologies developed by Microsoft that is used for sharing information between different applications. It works by activating the components of one software application to make them appear as part of another.

## **ADAT**

Alesis Digital Audio Tape. A proprietary audio standard for a multichannel optical digital interface, which is used in the family of Alesis ADAT digital multitrack recorders. The standard ADAT data stream contains eight channels of digital audio data.

## **A/D converter**

Analog-to-digital converter. A device that transforms a continuously variable (analog) signal to discrete binary bits that represent digital samples of the original signal.

#### **add edit**

An edit added between consecutive frames in a sequence segment within the Timeline. An add edit separates segment sections, so you can modify or add effects to a subsection of the segment.

## **AES**

Audio Engineering Society. The primary international organization of users and producers of professional audio. The AES maintains a standards committee that supervises the work of several subcommittees and working groups covering various fields of sound reinforcements.

#### **AES/EBU**

Audio Engineering Society/European Broadcasting Union. A standards-setting organization that defined a digital signal format for professional audio input to the Avid video-based editing systems using the SA 4 board. This signal format is typically used when you input sound directly to Avid video-based editing systems with a digital audiotape (DAT) machine, thereby bypassing the videotape recording or capturing process.

## **AFE**

Advanced File Exchange. A file format based on Advanced Authoring Format (AAF) technology. AFE files let you share project information among Avid applications by transferring one or more bins, their contents, and information about the contents, including master clips, subclips, titles, and sequences.

## **AIFF-C**

Audio Interchange File Format-Condensed. A sampled-sound file format that allows for the storage of audio data. This format is primarily used as data interchange format but can be used as a storage format as well. OMF Interchange® includes AIFF-C as a common interchange format for uncompressed audio data.

#### **air**

To broadcast or material for broadcast.

## <span id="page-5-0"></span>**air control station**

The primary application (and user interface) that enables master control operators to supervise and manage multiple playlists.

#### **air station**

Abbreviation for [air control station.](#page-5-0)

## **ALE**

Avid Log Exchange. A file format specifically designed to hold information about log files generated by the application. An ALE file contains information about the source material. You cannot use it to import sequences, effects, or other higher level information.

## **alias**

A code of up to 12 alphanumeric characters. It substitutes individual user names and automates the distribution of a mail story to a group of people.

## <span id="page-5-1"></span>**aliasing**

Inaccurate rendering of an image due to a low digital-sampling rate. Aliasing effects on graphics and text include staircasing along diagonal lines, moiré effects in checkerboards, and temporal aliasing (strobing) in animated scenes. See also [antialiasing](#page-8-0).

## <span id="page-6-1"></span>**alignment**

The position of text within a column of a text object. Alignment can be left-aligned, centered (horizontally), right-aligned, justified (flush on both the left and right sides, with equal space between words on the same line), or equally spaced (same as justified, but with equal space between characters on the same line).

#### **alpha channel**

One of the four channels (or components) of information that is contained in each pixel of an image. This channel defines the transparency of each pixel, allowing portions of the foreground image to reveal or block the background image when two images are composited. You do not define the alpha channel on a pixel-by-pixel basis but, rather, per object. Different parts of the object would have different levels of transparency, depending on how much you wanted the background to show through. The grayscale image represented by the alpha channel is often referred to as the *matte*. See also [mask,](#page-73-0) [matte](#page-75-0), [opacity](#page-86-0), and [transparency.](#page-130-0)

## **ambience**

See [scene ambience](#page-109-0).

## **ambient**

A common material parameter that adds consistency to the color of an object's surface to simulate an ambient light that reaches all points in a scene. An ambient value is determined for individual surfaces. Scene ambience is multiplied with an object's ambient color. If the scene ambience is set to black, nothing alters the ambient color of an object except, of course, a light. The careful balance of ambient and direct light sources is the key to convincing lighting. See also [diffuse](#page-36-0) and [specular color.](#page-117-0)

## <span id="page-6-0"></span>**A-mode**

A linear method of assembling edited footage. In A-mode, the editing system performs edits in the order in which they will appear on the master, stopping whenever the edit decision list (EDL) calls for a tape that is not presently in the deck. See also [B-mode,](#page-16-0) [C-mode,](#page-25-0) [D-mode,](#page-39-0) [E-mode](#page-45-0), and [source mode.](#page-116-0)

## **analog recording**

The common form of magnetic recording where the recorded waveform signal maintains the shape of the original waveform signal. All videotape source footage is analog. When recorded or captured (via telecine transfer), footage is converted from the analog format to a digital format.

## **analog signal**

An electrical signal made up of a continuous wave pattern. Analog signals, the basis for conventional video and audio recording and imaging processes, are distinguished from digital signals, which represent discrete numerical samples of information, the basis for computer imaging processes.

## **anamorphic**

The squeezing, horizontally, of a 16:9 image so that it can be shown on a 4:3 television screen with black bars on the top and bottom of the picture. This results in a distortion of the image geometry. See also [aspect ratio.](#page-9-0)

## **ANAPA**

American Newspapers Publishers Association.

## **anchor**

- 1. The person presenting a newscast on-air to a television audience. Also called a [presenter](#page-94-0).
- 2. The indicator that links a script to production information. Also called [grommet](#page-55-0) or [mark](#page-73-1)  [IN/OUT.](#page-73-1)

#### **anchor point**

The location about which a rotation or scaling operation of an object occurs.

## **animation**

The movement of elements through time and space. Also, the process of creating and recording images that change over time. Everything in a scene is represented by numeric values and, as such, animation is also the process of changing these values—position, color, or any other property—over time. See also [keyframe.](#page-65-0)

## **annotation**

A description of your material, including the author name, category, and other information you may want to save. Annotations let you quickly locate files and information about them.

#### **answer print**

A print made of the final cut for review before the final release print is created. See also [workspace.](#page-141-0)

## <span id="page-8-0"></span>**antialiasing**

A method of smoothing the jagged edges along the lines and curves of text or graphics. This is done by a mathematical process that supersamples pixels. Aliasing is caused by limited display resolution. See also [aliasing](#page-5-1).

## **API**

Application Programming Interface.

## **applet**

Software written in Java<sup>TM</sup> programming language that can be included in an HTML page, in much the same way an image is included.

#### **Application Programming Interface**

Any interface that enables one program to use facilities provided by another whether by calling that program, or by being called by it. At a higher level, a set of functionality delivered by a programming system and, as such, the mix of APIs in a particular system tells you what that system can do.

## **archive**

To back up project files or move closed projects to an external medium. Also, storage for media not being currently used.

#### **armed**

Active or functional.

#### **A-roll**

A method of conforming that requires the compositing of all multilayer effects into a single layer (including standard dissolves and fades) before assembly. Also called *single-strand editing*.

#### **array**

In programming, an array is one of the simplest data structures. Arrays hold equally-sized data elements. Individual elements are accessed by index using a consecutive range of integers.

## **artifacts**

The undesired, visible effects in an image due to technical limitations. Some artifacts are caused by inherent limits in the video electronics process and some are the result of compression techniques.

## **ASCII**

American Standard Code for Information Interchange. The standard that governs the recording of characters by a sequence of binary digits. Most computers use ASCII code to represent text, which makes it possible to transfer data from one computer to another.

## **ASI**

Asynchronous Serial Interface.

#### <span id="page-9-0"></span>**aspect ratio**

The ratio of screen width to screen height. In video and television, the standard aspect ratio is 4:3, which can be reduced to 1.33:1 or simply 1.33. HDTV video format has an aspect ratio of 16:9. In film, some aspect ratios include: 1.33:1, 1.85:1, and 2.35:1. Digital video has rectangular pixels, and computers and HDTV have square pixels. Images will become distorted if forced into a different aspect ratio during enlargement, reductions, or transfers.

#### **asrun**

Record of content that went to air partially or completely. This file is used to reconcile what was scheduled to play to air.

### **assemble edit**

An edit where all existing signals on a tape (if any) are replaced with new signals. Assemble editing sequentially adds new information to a tape and a control track might be created during the edit. The edit is made linearly and is added to the end of previously recorded material. See also [overwrite.](#page-88-0)

#### **asset management**

The process of managing digital assets, files deemed valuable by an organization. Usually refers to audio, motion, and still files.

## **ATR**

Audiotape recorder. A device for recording and reproducing sound on magnetic recording tape.

## **attenuation**

See [falloff.](#page-47-0)

## **Attic folder**

See [Avid Attic folder](#page-11-0).

#### **attribute clip**

A mechanism that applications can use to store supplemental information in a special track that is synchronized to the other tracks in a track group.

#### **audio clip**

A sound file that can be added to a scene.

## **audio scrub**

See [scrub.](#page-110-0)

## **audio server**

Device that plays prerecorded audio-only media.

#### **audio sweetening**

The mixing of sound effects, music, and announcer audio tracks with the audio track of the edited master tape, usually during the mixing stages of a production. Also called *audio postproduction for video*.

#### **audio timecode**

Longitudinal timecode (LTC) recorded on an audio track.

#### **AudioVision**

A digital, nonlinear audio editing system (AudioVision®) that locks digital video in sync with audio for audio editing and sweetening.

## **auto backup**

A feature that saves a backup copy of an open story to your local disk at specified time intervals.

#### **Autokey**

A mode in which keyframes are set whenever you change the selected object's properties.

## **auto-refresh**

A feature that automatically redisplays the queue screen whenever changes are made to the queue.

#### **autosave**

A feature that automatically saves your work to a specific location at predetermined intervals.

#### **autoscript**

A mode in which the production cue area of a story is automatically displayed if production cues are in the story. If there are no production cues added to a story, the story is displayed unscripted.

## **AUX**

Auxiliary track. In a video editing system, a channel reserved for connecting an external audio device, a video device, or both.

## **AVI**

Audio Video Interleaved. A file format used for synchronizing video and audio without the use of hardware.

## **Avid AirSPACE**

A multichannel broadcast video server (Avid AirSPACE™) that features digital video (DV) compression at 25 and 50 Mb/s or IMX compression at 50 Mb/s, and offers compatibility with all DV-based acquisition devices.

## <span id="page-11-0"></span>**Avid Attic folder**

The folder containing backups of your files or bins. Every time you save or the system automatically saves your work, copies of your files or bins are placed in the Avid Attic folder until the folder reaches the specified maximum.

## **Avid drive**

The internal hard drive of the Avid or Digidesign system. Depending on your system's setup, the internal hard drive may have a different name.

## **Avid editing application**

Avid editing or playback software, such as Media Composer, Film Composer, Symphony, Avid Media Station, Avid Xpress, Avid Xpress DV, Avid DS, Avid NewsCutter products.

#### **Avid editing system**

The system where your Avid editing software is installed.

## **Avid iNEWS**

An integrated, digital news creation and production system (Avid iNEWS™) for broadcasting that provides up-to-date news data throughout a newsroom and seamlessly links news-gathering, production processes and device control tasks.

## **Avid MediaBrowse**

A nonlinear video editing and browsing system (Avid MediaBrowse™) for journalists, allowing them to create simple cuts-only packages or shot lists in low-resolution video, which can be conformed later to high-resolution for broadcast.

## **Avid Projects folder**

The folder containing your projects.

#### **Avid Unity ISIS**

An Infinitely Scalable Intelligent Storage (ISIS) media network running on standard Gigabit Ethernet technology, that is built upon special-purpose storage hardware and a 64-bit file system.

#### **Avid Unity MediaManager**

A media database that lets you search a large number of media objects (master clips, sequences, effects and objects that reference digital media) in the Avid Unity MediaNetwork shared environment.

#### **Avid Unity TransferManager**

A web-browser-based transfer utility that lets you move projects, compositions, or bins between Avid applications. You can use TransferManager by itself, peer-to-peer (Windows systems only) transfer or in an Avid Unity workgroup environment (Windows and Macintosh clients).

## **AVR**

Avid Video Resolution. The compression level at which visual media is stored by the Avid system. The system creates media in a particular AVR by using proprietary conversion algorithms to convert analog video to digital form.

### **axis, axes**

The reference for describing the origin and position of an object in space, displayed by intersecting straight lines. By using two axes, a plane is determined; for example, the XY plane is defined by placing the X and Y axes so that they intersect at the global center (point of origin). Three dimensions are determined by using three axes: X, Y, and Z.

## **B**

### **background**

The material used as the backmost or fill area of objects or the back of a DVE object. Using a background is a simple way of having a material appear behind text without using another object. See also [edge surface,](#page-43-0) [extrude surface](#page-46-0), [main surface](#page-73-2), and [surface.](#page-121-0)

## **background image**

In compositing, the background image is the one on top of which all other images are placed. In 3D environments, this is an image, color, or environment rendered behind all objects in a scene.

#### **background track**

A type of track whose contents appear below the contents of the tracks above it. Background tracks can be used to create simple composites.

## **backtime**

Setting the play command to account for mechanical delays (Sundance).

## **backtiming**

- 1. A method of calculating the IN point by subtracting the duration from a known OUT point so that, for example, music and video or film end on the same note.
- 2. The exact time when a story in a newscast must start in order for the show to remain on schedule. Television newscasts typically use backtime to ensure that the newscast ends precisely as scheduled. See also [slip trimming](#page-114-0).

#### **backup**

A duplicate copy of a file or disk in another location if the original file or disk becomes corrupted. See also [Avid Attic folder](#page-11-0).

## **bandwidth**

The difference between the upper and lower frequency limits of an audio sample component.

#### **bar code**

A pattern of vertical stripes of varying width and spacing that encodes information. Bar codes can be used to encode timecode on film.

### **baseline**

A line, either visible or not visible, indicating where the base of characters of typed text will be placed. For example, when typing in English, the baseline is typically a left to right horizontal line.

#### **batch capture**

An automated process in which groups of clips, sequences, or both are captured (recorded digitally) in one pass. Also called batch record.

#### **baud**

The number of electrical oscillations that occur each second. Baud was the prevalent measure for bandwidth or data transmission capacity, but bps (bits per second) is used most often now and is more accurate.

#### **bay**

Drive bay. Refers to a site in a personal computer where a disk drive, CD-ROM drive, or other drive can be installed. The number of drive bays in a system determines how many mass storage devices can be internally installed.

#### **best light**

A telecine transfer performed with optimum settings of the color grade controls, but without precise scene-by-scene color correction.

### **Betacam, Betacam SP**

Two component videotape and video recording standards by Sony Electronics, Inc. Sony Betacam was the first high-end cassette-based system, recording video onto 1/2-inch magnetic tape. The SP version arrived 3 years after the first Betacam, improving on signal-to-noise ratios, frequency responses, the number of audio channels, and the amount of tape available on cassettes. SP is now the only type sold.

## **Bézier**

A type of curve that always passes through control points. A Bézier point on a curve lets you control the smoothness or sharpness of the curve at the point. See also [Linear](#page-68-0) and [spline.](#page-117-1)

## **bin**

A database in which master clips, subclips, effects, and sequences are organized for a project. Bins provide database functions to simplify the organization and manipulation of material for recording, capturing, and editing.

#### **bit depth**

- 1. The number of bits used to represent the color of a pixel. Black and white images use a bit depth of 1, 16-color images use a bit depth of 4, 256-color images use 8, and so on.
- 2. The number of bits used to represent an audio sample. The more bits there are, the more accurately you can represent the amplitude at that point in time.

### <span id="page-15-1"></span>**bit map**

A set of numerical values specifying the colors of the pixels in a graphic image. A representation of images or graphic information is made up of individual bits of picture information or pixels (picture elements). Bitmaps are computer maps of these bits that can be recreated pixel for pixel when displayed or printed. See also [BMP](#page-16-1).

## **bit rate**

The transfer speed of data within a computer or between a computer and a peripheral.

## <span id="page-15-0"></span>**black and code**

Video black, timecode, and control track that are prerecorded onto videotape stock. Tapes with black and code are referred to as striped or blacked tapes.

#### **black burst**

A video signal that has no luminance or chrominance components (except burst), but contains all the other elements of a video signal. Black burst is the reference signal commonly used for timing audio and video samples.

#### **black burst generator**

An electronic device that emits a signal that registers as pure black when recorded on videotape.

## **black edits**

- 1. A video source with no image.
- 2. A special source you can fade into, out of, or use for other effects.

## **black level**

See [setup.](#page-112-0)

#### **black point**

The luminance value in a video image that is set to be equal to reference black when making a color adjustment. See also [white point.](#page-139-0)

#### **blacked tapes**

See [black and code.](#page-15-0)

#### **blue screen**

A special effects procedure in which a subject is photographed in front of a uniformly lit blue or green background. A new background image can be substituted for the blue or green during the shoot or in postproduction through the use of chroma [key](#page-65-1). See also key.

#### <span id="page-16-0"></span>**B-mode**

A "checkerboard" or nonsequential method of assembly. In B-mode, the edit decision list (EDL) is arranged by source tape number. The edit system performs all edits from the tapes currently assigned to decks, leaving gaps that will be filled by material from subsequent reels. See also [A-mode,](#page-6-0) [C-mode,](#page-25-0) [D-mode,](#page-39-0) [E-mode](#page-45-0), and [source mode](#page-116-0).

## <span id="page-16-1"></span>**BMP**

A file format for bitmap graphics. Bitmap graphics are large in comparison to .gif or .jpg graphics because they contain a map of every pixel on the screen and they are not compressed. The .bmp format supports RGB, indexed color, grayscale, and bitmap color modes, but does not support alpha channels. See also [bit map.](#page-15-1)

## **BOC**

[broadcast operations center.](#page-17-0)

#### **Boolean**

A system of logic that allows you to combine objects using logical operators, such as And, Or, Xor, Min, and Max.

## **border**

- 1. The outer edge of an object. See also [construction lines](#page-29-0).
- 2. A type of DVE object that has a colored frame with an optional soft outer edge.

#### **bounding box**

The extent or rectangular enclosure of an object.

## **bounding box handle**

One of eight small boxes on the corners and sides of an object's bounding box that you use to scale the object.

#### **bps**

Bits per second. The standard measure of data transmission speeds.

## **branch**

A subordinate segment of a directory.

## **break**

Group of events that plays sequentially (as follow triggers) from a clock or manual trigger to the next clock or manual trigger.

## **breakout**

Single COM port that breaks out to one or more connectors.

## **breakout cable**

Cable that connects to a COM port using one or more connectors.

#### **breakup**

Image distortion that is caused by the loss of sync.

## **brightness**

See [luminance](#page-72-0).

#### <span id="page-17-0"></span>**broadcast operations center**

Core operating facility for a broadcast. Often remote facilities connect to this operations center for information and media.

A broadcast system allows public access to electronically transmitted information. Typically, the Federal Communications Commission (FCC) regulates a commercial television or radio station.

## **B-roll**

An exact copy of the A-roll original material, or new original material on a separate reel, for use in A/B-roll editing.

#### **browse clip**

A low-resolution, recorded or digitalized, video segment.

#### **browse server**

For Media Browse, a low-resolution video server.

## **browser**

A tool used to search (browse) through scene databases, project directories, image libraries, and other repositories whose files are required to build a project. Using the browser, you can load scene and project files, as well as perform file management tasks such as moving, copying, renaming, and deleting files.

#### **bug**

In computing, a fault or defect in a system or machine. In broadcasting, a logo or image displayed on screen over a clip or live broadcast.

## **build**

Software build. A build is created when the current version of the software has a minor change and is recompiled. When the build is considered successful, it is given a version "stamp."

## **bulletin**

An incoming wire story coded as high-priority by a wire service.

### **bumping up**

The transfer of a program recorded on a lower quality videotape to a higher quality videotape (such as from 3/4-inch to 1-inch videotape, or from S-VHS to MII).

## **burn-in**

A visible timecode permanently superimposed (burned in) on footage, usually in the form of white numbers in a black rectangle. Burned-in timecode is normally used for tracking timecode during previews or offline editing. A videotape with burn-in is also called a burn-in dub or a window dub.

## **bus**

Electrical pathway along which signals are sent from one part of the computer to another.

## **button box**

Launch Box.

## **BVB**

Black-Video-Black. A preview mode that displays black, newly inserted video, and then black again.

## **B–Y**

One of the color difference signals in the component color system of the NTSC video standard. The signal formula is:  $B-Y = 0.299R$  (red)  $- 0.587G$  (green) + 0.886B (blue)

See also [R–Y](#page-106-2), [Y.](#page-142-0)

## **bypass**

- 1. To mute an audio effect in order to listen to the original audio signal. Bypassing an effect lets you compare your audio signal with and without the effect. See also [mute.](#page-80-0)
- 2. To mute a video effect in order to view the results without the effect(s) that you bypassed.

## **C**

## **cache**

A media file that stores information and is generated when you process an effect, transition, composite, or container clip created in your sequence. During playback, this cache file is used instead of the source media. Accessing cashed files is quick and reduces network traffic. Computers cache at several levels of operation, such as cache memory and a disk cache.

C

Caching may also be implemented for Internet content by distributing it to multiple servers that are periodically refreshed. (Use of the term in the latter context is similar to the concept of a distributed information base.) See also [interactive cache](#page-61-0).

#### **calibrate**

To fine-tune video levels for maximum clarity during capture and output (from videotape).

#### **camera**

The camera is analogous to a physical camera in the real world. It is an object that has a position from which a scene can be viewed and rendered. Like most objects, the camera has properties such as its rotation, depth of field, and field of view.

#### **camera views**

Let you display your scene in a viewport from the point of view of a "real" camera in your scene. All other views such as User, Top, Front, and Right are points of view that are not associated to an actual camera.

#### **capture**

- 1. To digitally transfer audio or video material from an external device, such as a videotape recorder, to a shared storage location or the local disk storage on your workstation.
- 2. To convert analog video and audio signals to digital signals.

The advantages of digitized material include reliable high-speed transmission, quality duplication, and easy manipulation and processing. A copy of a digital signal is virtually identical to the original. The primary disadvantage of digital signals is their large size resulting in high-storage requirements.

## **Capture Mask effect**

An effect that converts the format of source data during playback. For example, it could convert video frame data between PAL (25 fps) and NTSC (29.97 fps) formats.

#### **CaptureManager**

A software tool used to coordinate the recording of low and high-resolution video feeds to multiple devices.

#### **capture resolution**

The size and quality of the media file created when you capture source material. See also [resolution](#page-103-0) and [working resolution.](#page-141-1)

#### **cart**

Audio and video tapes that are housed in a cartridge (instead of an open reel).

## **Cartesian coordinates**

A mathematical representation of Euclidean space. Every point can be described by three coordinates  $(X, Y, Z)$  representing the position along the orthogonal  $X, Y$ , and  $Z$  axes. The point (0, 0, 0) is called the origin, which is the global center of the 3D world.

## **cat 5 cable**

Category 5 networking cable, the generally accepted minimum for data wiring. See [Category 5 \(Cat 5\)](#page-21-0).

## <span id="page-21-0"></span>**Category 5 (Cat 5)**

A cable that includes four twisted pairs in a single cable jacket. This configuration helps preserve a high signal-to-noise ratio despite interference (crosstalk) from external sources and other pairs. Typically this cable includes RJ-45 electrical connectors at each end.

## **Category 5e**

An enhanced version of the Cat 5 cable with greater requirements regarding far-end crosstalk. The tighter specifications associated with Cat 5e cable and connectors make it an excellent choice for use with gigabit Ethernet (1000BASE-T).

## **Category 6 (Cat 6)**

A cable that contains four twisted copper wire pairs, just like earlier copper cable standards, and is backward compatible with the Category 5/5e cable standards. Cat-6 features more stringent specifications for crosstalk and system noise and is a cable standard for gigabit Ethernet (1000BASE-T) and other network protocols. Typically this cable includes RJ-45 electrical connectors at each end.

## **CCIR**

Comité Consultatif International des Radio Communications. A mainly European organization similar to SMPTE (Society of Motion Picture and Television Engineers) in the United States that includes user and vendor representatives. Now called ITU (International Telecommunication Union). See also [ITU-R 601.](#page-63-0)

## **CCIR-601**

See [ITU-R 601](#page-63-0).

## **CD-ROM**

Compact disk; read-only memory.

### **cel animation**

Traditional animation where cels are sequentially recorded. Cels are sheets of transparent plastic, originally called celluloid. Images are hand painted or drawn on cels.

#### **center**

The reference point for defining an object's location, orientation, and size. When you create an object, its local center is located inside the object, at its geometric center. However, you can move this center to another location for performing different transformation tasks.

#### **CG**

Character Generator.

## **channel**

- 1. A physical audio input or output.
- 2. One of several color components that combine to define a color image. An RGB image is made up of red, green, and blue color channels. In color correction, you can redefine color channels by blending color components in different proportions.

See also [track](#page-128-0).

#### **char**

Character.

#### **character**

A letter, digit, or special symbol you type on a keyboard.

#### **character generator**

An electronic device, or a computer device and software combination, that creates letters and numbers that can be superimposed on video footage as titles.

## **character set**

A set of 256 characters in a TrueType or Postscript font. A font may contain more than 256 characters, but Windows can access only 256 at a time.

## **character spacing**

See [kerning.](#page-65-2)

## **character style**

The visual enhancement, such as superscript or subscript, to the normal style of a character.

#### **chassis**

The housing for removable disk modules. The chassis contains a power supply, drives, and connectors for each module.

#### **child(ren)**

In a tree structure, the relationship of a node to its immediate predecessor; the parent is one step closer to the root than the child.

## **chroma**

Video color. See [chrominance.](#page-24-0)

#### **chroma key**

A method of combining images or parts of images from two different sources by replacing a solid color in one source with a picture from the second source.

#### **chroma keying**

The process of creating a matte based on a foreground image's color. Using this matte, you can composite the image over another image.

## **ChromaCurve**

ChromaCurve™ graphs appear in the Color Correction tool and are used to adjust the color values in a sequence. The graphs plot input values on the horizontal axis and output values on the vertical axis. The background color in the graph represents the color adjustment in the corrected sequence, and the curve on the graph (created by the user) increases or decreases the amount of that color in the corrected sequence.

## **ChromaWheel**

ChromaWheel™ controls appear in the Color Correction tool and are used to adjust hue and saturation in a sequence. ChromaWheel controls provide an adjustment method that is similar to the physical controllers on traditional color correction equipment, with the addition of a color background that graphically represents the hue and saturation values being adjusted.

<span id="page-24-0"></span>The saturation and hue characteristics of a composite video signal; the portion of the video signal that contains color information. Adjust the chrominance and other video levels before recording or capturing.

#### **chunking**

The transfer of media files in segments, so other workgroup users can access and use the media before complete files have been sent.

## **circle take**

A take from a film shoot that has been marked for use or printing by a circled number on the camera report.

## **client**

A workstation on which the application is installed.

#### **clip**

- 1. A segment of source material recorded or captured into your system at selected IN and OUT points and referenced in a project bin. The clip contains pointers to the media files in which the actual digital video and audio data is stored.
- 2. In a record in a log, which stands for one shot, the clip includes information about the start and end timecode for the shot, the source tape name, and the tracks selected for editing.
- 3. In OMFI, a general class of objects in the OMF Interchange class hierarchy representing shared properties of source clips, filler clips, attribute clips, track references, timecode clips, and edge code clips. A clip is a subclass of a component.

See also [master clip,](#page-74-0) [media files](#page-76-0), and [subclip](#page-121-1).

#### **clip effect**

An effect that is attached to a clip and moves with it on the Timeline. See also [track effect.](#page-129-0)

#### **Clipboard**

A portion of memory used to store temporary objects during copy and paste operations.

#### **clock timecode**

See [drop-frame timecode](#page-41-0).

## **clock trigger**

Starts the event at a specific time.

## **closed caption**

Text version of the spoken part of prerecorded or live broadcast.

#### **cluster**

A named group of polygons defined for the purpose of being manipulated or having properties applied. The properties assigned to a cluster are shared by its members. A cluster has no geometry of its own; rather, it refers to other geometry. See also [components.](#page-27-0)

## <span id="page-25-0"></span>**C-mode**

A nonsequential method of assembly in which the edit decision list (EDL) is arranged by source tape number and ascending source timecode. See also [A-mode,](#page-6-0) [B-mode,](#page-16-0) [D-mode](#page-39-0), [E-mode](#page-45-0), and [source mode.](#page-116-0)

#### <span id="page-25-1"></span>**codec**

Compressor/decompressor. Any technology for compressing and decompressing data. Codecs can be implemented in both software and hardware.

## **color balance**

The adjustment of the relative levels of color signals to produce the best quality image or effect.

## **color bars**

A standard color test signal, displayed as a video pattern of eight equal width columns (that is, "bars") of colors. SMPTE color bars are a common standard. You adjust video levels against the color bars on your source videotape before recording or capturing.

#### **color correction**

The process of adjusting the color characteristics of video material to achieve an accurate representation of color and consistency of color from one clip in a sequence to another. The term generally refers to adjustments made across all the video in a program rather than to individual color changes made as part of a single effect.

## **color frame**

A sequence of video fields required to produce a complete pattern of both field and frame synchronization and color subcarrier synchronization. The NTSC system requires four fields; PAL requires eight.

## **color model**

Any system used to specify colors. You can set color according to the following color models: RGB (red, green, blue), HLS (hue, lightness, saturation), or HSV (hue, saturation, value). See also [RGB](#page-104-0), [HLS](#page-58-0), and [HSV](#page-58-1).

#### **color reference burst**

The color synchronizing signal included as part of the overall composite video signal. When compared with the color subcarrier signal, the color reference burst determines the hue of the video image.

#### **color space**

The space encompassed by a color system. Examples for video include: RGB, Y, B-Y, R-Y, and HLS.

## **color stop**

A key color location on a gradient between which colors are blended.

#### **color timing**

The process of selecting color and density values for a film before film printing.

#### **color weight**

A location on a gradient that marks the halfway point of a blend between the colors at adjoining color stops.

## **color wheel**

A circular graph that maps hue values around the circumference and saturation values along the radius. Used in the Color Correction tool as a control for making hue offset and secondary color correction adjustments.

#### **column**

A vertical container within a text object. The text is positioned within a column based on the column's text alignment. All text objects have at least one column. See also [alignment](#page-6-1) and [gutter.](#page-56-0)

## **COM port**

Communications port on a computer.

## **command line**

A line typed in an MS-DOS Command Prompt window.

#### **commissioning**

Process to establish that a system meets the performance specifications laid out in the purchase contract.

#### **comparison buffer**

A portion of the system memory in Avid DS Nitris that is used to store a snapshot of a frame in the viewer.

#### <span id="page-27-0"></span>**components**

The parts of a geometric object that can be manipulated or selected, such as points or polygons. You can modify an object by selecting and moving, adding, or deleting components. You can group polygons to create clusters on one or more objects.

#### **component video**

This video signal has not been encoded and retains the original color information as separate elements. The structuring of the video signal whereby color and luminance signals are kept separate from one another using the color-subtraction method Y (luminance), B–Y (blue minus luminance), and R–Y (red minus luminance), with green derived from a combination. Two other component formats are RGB and YUV.

#### **components**

The parts of a geometric object that can be manipulated or selected, such as points or polygons. You can modify an object by selecting and moving, adding, or deleting components. You can group polygons to create clusters on one or more objects.

#### **composite**

Two or more layered images that create a single new image. Using mattes and DVEs, you can define how the images are layered in the resulting composite image.

#### **composite print**

A film print containing both picture and sound.

### **composite sound track**

A sound track containing all required sound elements—usually dialog, music, and effects mixed in correct proportions.

#### **composite sync**

A signal that contains all the timing pulses that are needed to lock the electron beam of the picture monitor in step, both horizontally and vertically, with the electron beam of the imaging device.

#### **composite video**

A video signal in which the luminance and chrominance components have been combined (encoded) as in standard PAL, NTSC, or SECAM formats.

#### **compositing**

The process of layering two or more images on top of one another. Examples include titles, keys, and picture-in-pictures.

#### **composition**

The standard term used by OMF Interchange to refer to an edited sequence made up of a number of clips. The OMF<sup>®</sup> equivalent of a sequence in an Avid system.

#### **compound shape**

A single shape consisting of separate curves.

#### **compression**

- 1. In audio, the process of reducing the dynamic range of the audio signal.
- 2. In video, a lack of detail in either the black or the white areas of the video picture due to improper separation of the signal level.
- 3. A reduction of audio signal detail, video signal detail, or both during transformation from analog to digital format. In JPEG compression, for example, algorithms for variable frame length analyze the information in each frame and perform reductions that maximize the information retained. Compression does not remove any frames from the original material.

See also [lossless compression](#page-71-0), [lossy compression,](#page-71-1) [JPEG,](#page-64-0) and [MPEG](#page-79-0).

## **confidence value**

A measurement, expressed as a percentage, of the probability that the pattern the system finds during a motion tracking operation is identical to the pattern for which the system is searching. During a motion tracking operation, a confidence value is calculated for each tracking data point it creates.

#### **conform**

The re-creation of the offline project on an online system is called conforming. Projects can be conformed from one Avid editing system to another, or between Avid systems and other 3rd-party editing systems.

## **conformance**

The creation of broadcast-quality (high-resolution) video from a sequence.

## **conforming a film negative**

The mathematical process that the editing system uses to ensure that the edits made on a videotape version of a film project (30 fps) are frame accurate when they are made to the final film version (24 fps).

#### **connect**

To call a service that is either local (such as an archive system) or remote.

## **consolidate**

To make copies of media files or portions of media files, and then save them on a drive. The Consolidate feature operates differently for master clips, subclips, and sequences.

#### **constraints**

A way of animating one object by using the animation of another to which it is constrained. There are predefined constraints to constrain objects by position, direction, and path.

## <span id="page-29-0"></span>**construction lines**

The dashed lines that outline objects, such as the scene, text objects, and decks.

## **container clip**

A type of clip that combines multiple audio or video clips to create a mixdown, composite, or special effect. When you close a container clip, it appears as a single clip on the Timeline. You can reopen a container clip at any time to add, modify, or delete its components.

#### **container mapping**

A mapping that applies the texture image across the surface of an object. For container objects, the surfaces of all subobjects are treated as a single continuous surface. As the object moves, scales, or rotates, so does the texture applied to the object. See also [local map](#page-70-0) and [region of interest](#page-102-0).

#### **container object**

An object that contains other objects called subobjects. For example, a text object is the container of its subobjects (characters). See also [subobject.](#page-121-2)

## **contrast**

The range of light-to-dark values present in a film or a video image.

#### **control objects**

Objects that represent rigs, deformations, natural forces, and particles. The control objects themselves do not render; instead, they exist to define the properties of deformations and other effects.

#### **control point(s)**

- 1. A location on a Bézier curve that controls its direction. Each control point has two direction handles that can extend from it. See also [corner points,](#page-31-0) [cusp point](#page-32-0), and [smooth](#page-114-1)  [point.](#page-114-1)
- 2. 2D (UV) or 3D (XYZ) vertices that help define a curve or free-form surface.

## **control track**

The portion of the video recording used to control longitudinal motion of the tape during playback. Control track can be thought of as electronic sprocket holes on the videotape.

#### **controller**

With remote processing, and media and project indexing services in Avid DS Nitris, one workstation is designated as the controller where all these services will run. If you have only one Avid DS Nitris workstation, then it is the controller.

#### **convergence**

The proper alignment of the vertical and horizontal lines to ensure that the red, blue, and green signals are correctly registered to produce a proper color image on video displays. Convergence circuits are found on color monitors and projectors.

## **corner pinning**

A technique used to pin the four corners of one static image (usually) onto another static image.

## <span id="page-31-0"></span>**corner points**

A type of Bézier control point whose tangent handles do not point in opposite directions, producing an angle or corner at the control point. See also [cusp point](#page-32-0) and [smooth point](#page-114-1).

## **CPU**

Central processing unit. The main computational section of a computer that interprets and executes instructions.

#### **crash edit**

An edit that is electronically unstable, such as one made using the pause control on a deck, or using a noncapstan served deck.

#### **crash recording**

See [hard recording](#page-56-1).

#### **crawling text**

Text that moves horizontally over time. Examples include stock and sports score tickers that appear along the bottom of a television screen.

## **credit roll**

Another name for a rolling credit, a list of job titles and names that scrolls vertically at the end of television programs and feature films.

## **cropping**

The redefining of image boundaries, usually by electronically removing the top, bottom, left, or right sides of the image.

## **crossfade**

An audio transition between two clips over a specified number of frames. The sound of the outgoing clip gradually becomes less audible as the sound of the incoming clip increases to the desired volume. See also [dissolve](#page-39-1) and [fade.](#page-47-1)

#### **crushing the blacks**

The reduction of detail in the black regions of a film or a video image by compressing the lower end of the contrast range.

## **CU**

Close-up. See also [ECU.](#page-43-1)

#### **cue**

To shuttle a videotape to a predetermined location, or to prepare a clip to be played to air (Sundance). See [production cue.](#page-95-0)

#### **cume (cumulative) time**

The amount of airtime required from the beginning of the show up to a certain point in the show in order for it to remain on schedule. Used by producers when building, ordering, or airing a newscast. Cume time is displayed with each entry in a rundown queue.

#### **cursor**

Another name for the vertical bar that represents the insertion point in an active text object.

#### **curves**

Curves are one-dimensional objects that have points but no thickness. They are not renderable, but can be used to modify extruded and revolved objects, create paths for objects to move along, and so on.

### **Curves graph**

An X, Y graph that plots input color values on the horizontal axis and output color values on the vertical axis. Used in the Color Correction tool as a control for changing the relationship between input and output color values.

#### **curve point**

See [keyframe marker](#page-65-3).

#### <span id="page-32-0"></span>**cusp point**

A type of Bézier control point whose tangent handles are of zero length, producing an angle at the control point. A cusp point is a variation of a corner point. See also [corner points](#page-31-0) and [smooth point](#page-114-1).

## **cut**

- 1. An instantaneous transition from one video source to another.
- 2. A section of source or record tape.

## **cut list**

A series of output lists containing specifications used to conform the film work print or negative. See also [dupe list](#page-42-0).

## **cycle**

- 1. A series of frames which may be played over and over to create the illusion of continuing, repeated action.
- 2. To repeat a function curve for all or part of the duration of an animation. See also [function curve or fcurve](#page-52-0).

## **D**

## <span id="page-33-1"></span>**D1, D5**

Two digital videotape recording formats that conform to the ITU-R 601 (CCIR-601) standard for uncompressed 4:2:2 digital component video. D5 is very similar to D1 in that it is a component digital recorder. However, D1 records with 8-bit accuracy and D5 records with 10-bit accuracy. See also [D2, D3.](#page-33-0)

## <span id="page-33-0"></span>**D2, D3**

Two digital videotape recording formats for composite video. The main difference between D2 and D3 is that D2 uses 3/4-inch digital videotape, and D3 uses 1/2-inch digital videotape. See also [D1, D5](#page-33-1).

## **D to A**

Digital to analog. A conversion process that takes a digital signal and converts it into an analog signal, usually by a process of filtering.

### **DAE, Digidesign Audio Engine**

The application (DAE™, or Digidesign Audio Engine™) that manages the AudioSuite™ plug-ins.

#### **dailies**

Film prints or video transfers of recently shot film material, prepared quickly so that production personnel can view and evaluate the previous day's shooting before proceeding. Also called rushes, primarily in the United Kingdom.

## **daisy chained**

Refers to SCSI devices connected in a series by one or more cables to multiple SCSI devices (such as MediaDock enclosures or MediaDrive enclosures). Transmitted signals go to the first SCSI device, then to the second, and so on. Also refers to connecting an optional DVD IEEE 1394 (FireWire) interface panel to another 1394 device, such as the MediaDriver's IEEE 1394 enclosure.

## **DAT**

Digital audiotape. A digital audio recording format that uses 3.8mm-wide magnetic tape.

## **data feed**

Data received from a commercial news service, such as the Associated Press (AP), Reuters, United Press International (UPI), and others. Typically these wire services conform to one or more wire-service standards, such as ANPA and are delivered as serial data. Sometimes called a *wire feed*.

#### **DB**

Database (Sundance).

### **DDMS**

Digital Delivery Management System. See [Digital Delivery Management System](#page-36-1).

#### **DDR**

Digital Disk Recorder.

#### **dead queue**

A queue containing stories that have been either deleted by users or purged automatically by the system. These stories are recycled automatically as new space is required.

#### **decibel (dB)**

A unit of measurement for audio volume level.

## **deck**

- 1. A videotape recorder (VTR).
- 2. A container or sequence of pages. A deck defines the location and size of the pages within it. See also [page](#page-88-1).

## **deck controller**

A tool that allows the user to control a deck using standard functions such as shuttle, play, fast forward, rewind, stop, and eject.

## **decode**

Process of decompressing audio or video for playout. See also [codec](#page-25-1).

#### **decompose**

To create new, shorter master clips based on only the material you have edited and included in your sequence.

## **deformation**

A way of changing the shape of objects by using another object (curve, surface, lattice) as a deforming tool, using a deforming operator such as Twist, Bend, or Push. The deformation depends on two factors: the shape of the deforming tool and the transformation (scaling, rotation, or translation) of the deformed object.

## **degauss**

To demagnetize (erase) all recorded material on a magnetic videotape, an audiotape, or the screen of a color monitor.

## **deinterlace**

The process of separating the odd and even fields in a clip. When you deinterlace a clip, each field becomes a frame and the clip's duration is doubled.

## **delay edit**

See [overlap edit](#page-88-2).

#### **depth shadow**

A shadow that extends solidly from the edges of a title or shape to make it appear three-dimensional. See also [drop shadow](#page-41-1).
D

## **dense subcarrier multiplexing**

Board that holds fiber optics.

## **destructive mode**

See [Raster mode.](#page-100-0)

#### **Details**

A mode in the Avid Explorer where all the details pertaining to a clip are displayed, such as the date the clip was created.

## <span id="page-36-0"></span>**device**

Any peripheral computer equipment, connected locally or via a network capable of receiving or sending data. Examples of devices are: printers, monitor, character generators, and video servers.

## **DIB**

Device-independent bitmap file format.

#### **DIF**

Directory Interchange Format. A defacto standard for creating directory entries which describe a group of data. The DIF allows users of data to understand the contents of a data set and contains those fields necessary for users to decide whether a particular data set would be useful for their needs. Five fields are required; the others expand upon and clarify the information. Some of the fields are text fields, others require the use of valid values.

## **diffuse**

The essential color of an object. This is the color that the object reveals under pure white light. It is perceived as the color of the object itself rather than a reflection of the light. You can set the diffuse color separately from the ambient and specular colors. Diffuse color is distinguished from the color of specular reflection (highlights) off an object, which are generally the color of the light source itself. See also [ambient](#page-6-0) and [specular color](#page-117-0).

#### **digital cut**

The output of a sequence, which is usually recorded to tape.

#### **Digital Delivery Management System**

Manages the movement of media and metadata between the Pathfire cache server deployed at stations and the play-to-air server and the Sundance media database.

## **digital disk recorder**

Video recording device that uses a hard disk drive or optical disk drive, instead of a tape, to record programs.

#### **digital intermediate**

The state between the original source and the final distribution form, where it can be digitally enhanced through the process of editing, adding visual effects, color correcting the captured film (digital master).

## **digital master**

The source material shot directly with a digital film camera in HD RGB 4:4:4; scanned from film; or transferred through Telecine, into a digital format of your choice—DPX, HDCAM, D5, or HDCAM SR.

## <span id="page-37-0"></span>**digital nonlinear accelerator**

Digital nonlinear accelerator (DNA) is a hardware subsystem designed to operate in conjunction with Avid software to multiply host processing performance.

## **digital recording**

A method of recording in which the recorded signal is encoded on the tape in pulses and then is decoded during playback.

## **digital video effects**

Digital special effects for prerecorded or live broadcast that can be two- or three-dimensional.

#### **digitally record**

To convert analog video and audio signals to digital signals.

## **digitize**

See [capture.](#page-20-0)

## **dip**

An adjustment to an audio track in which the volume gain level decreases or "dips" to a lower level, rather than fading completely.

D

## **DIP switch**

Dual Inline Package switch, one of a set of small (sometimes very small) toggle switches on a circuit board that are used for configuring the device.

## **direct digital interface**

The interconnection of compatible pieces of digital audio or video equipment without conversion of the signal to an analog form.

## **direction handle**

A line extending from a control point that controls the direction of a Bézier curve. Each control point has two direction handles. These two handles together affect how the curve passes through the control point, with one handle controlling how the curve appears before the control point, and the other handle controlling how the curve appears after the control point.

#### <span id="page-38-2"></span>**directional light**

A light source that is very far away, so that the light rays are essentially parallel to each other, such as the sun. See also [infinite light](#page-60-0).

## **directory**

Like a file drawer in a file cabinet, a directory is a storage space. Directories, also known as folders, can contain other directories (known as *subdirectories*) or queues. Directories do not contain stories.

#### **disarm**

Deactivate or turn off.

## <span id="page-38-1"></span>**disc**

The generic name for an optically recorded medium. See also [disk](#page-38-0).

## <span id="page-38-0"></span>**disk**

A magnetic storage device used to store date in computer-readable format, such as a floppy or a hard disk. See also [disc.](#page-38-1)

#### **disk array**

Multiple SCSI drives combined to deliver fast data transfer rates, great storage capacity, and reliable data.

## **displacement map**

A representation of a nonsmooth surface described by the alpha channel of an image. Lighter shades produce bumps or convex regions, whereas darker shades produce valleys or concave regions.

#### **display types**

Ways of displaying objects in a viewport. Display types are available only for geometry views. The available display types are Bounding Box, Wireframe, Depth Cue, Hidden Line Removal, Constant, Shaded, Textured, Textured Decal, and OpenGL. Display types do not affect what is shown in the render region.

## **dissolve**

A video or an audio transition in which an image from one source gradually becomes less distinct as an image from a second source replaces it. An audio dissolve is also called a segue. See also **crossfade** and [fade.](#page-47-0)

## <span id="page-39-0"></span>**Distributed Media Services (DMS)**

Services that may be distributed to lower cost, dedicated workstations in a networked environment, freeing computer resources to perform other tasks.

## **dithering**

The process of blending pixels of different colors to give the illusion of an intermediate color that is not usually displayable due to color depth limitations.

#### <span id="page-39-1"></span>**D-mode**

An A-mode edit decision list (EDL) in which all effects (dissolves, wipes, graphic overlays) are performed at the end. See also [A-mode,](#page-6-1) [B-mode,](#page-16-0) [C-mode,](#page-25-0) [E-mode](#page-45-0), and [source mode.](#page-116-0)

#### **DMS**

See [Distributed Media Services \(DMS\).](#page-39-0)

## **DNA**

See [digital nonlinear accelerator.](#page-37-0)

## **dolly**

To move the camera forward (dolly in) or backward (dolly out). A dolly physically moves the camera closer to the point of interest without changing the length of the lens; perspective distortions peculiar to the lens length may result at the edges of the scene.

## **dongle**

(Also known as the application key) A hardware device used as a key to control the use of licensed software. The software can be installed on any system, but will run only on the system that has a dongle installed.

## **double-perf film**

Film stock with perforations along both edges of the film.

#### **double-strand editing**

See [A/B-roll](#page-3-0).

## **double system**

Any film system in which picture and sound are recorded on separate media. A double system requires the resyncing of picture and sound during postproduction.

## **downconversion**

A process that changes a larger picture format to a smaller one. Downconversion usually implies that, besides this spatial change, there will also be a temporal change, i.e. frame rate. See also [upconversion](#page-132-0).

## **down mixing**

The process of taking a surround mix and automatically turning it into a stereo mix, rather than repurposing the entire mix.

## **downstream**

The direction of data flow from the host or away from the host. See also [upstream.](#page-133-0)

#### **downstream key**

The final output of the switcher where a key can be created. The downstream key function is used by broadcasters to key their logo over the final program feed, and by producers who want to further modify their signal by taking advantage of the downstream keyer.

#### **DPX**

Digital Picture eXchange. A SMPTE 268M standard derived from Kodak's Cineon raster file format.

## **drop-frame timecode**

A type of SMPTE timecode designed to match clock time exactly. Two frames of code are dropped every minute on the minute except the tenth minute, to correct for the fact that color frames occur at a rate of 29.97 fps, rather than an exact 30 fps. Drop-frame timecode is recorded with semicolons between the digits; for example, 1;00;10;02. See also [non-drop-frame timecode.](#page-83-0)

#### <span id="page-41-0"></span>**drop shadow**

A shadow that appears in the same form, at the same size, and on a surface parallel to the object creating it, but usually offset from the object. See also [depth shadow](#page-35-0), [projected](#page-96-0)  [shadow,](#page-96-0) and [local shadow.](#page-70-0)

## **DSU**

DS Unit. DSUs are the standard units used in Avid DS Nitris. They are independent of the working resolution and express absolute position or distance in a common way in all the effects.

## **DTV**

Digital television. The technology that enables the terrestrial transmission of television programs as data. See also [HD or HDTV.](#page-56-0)

#### **dubbing**

- 1. In videotape production, the process of copying video or audio from one tape to another.
- 2. In film production, the process of replacing dialog on a sound track. See also [foley](#page-50-0).

## **dubmaster**

A second-generation copy of a program master used for making additional preview or distribution copies, thereby protecting the master from overuse.

## **duopoly**

Owning two stations, as opposed to a monopoly.

## **dupe**

Duplicate. A section of film or video source footage that has been repeated (duplicated) one or more times in an edited program.

## **dupe list**

A sublist of duplicated clips of film requiring additional prints or copies of negative for film finishing. See also [cut list.](#page-33-0)

## **dupe reel**

A reel designated for the recording and playback of dupes (duplicate shots) during videotape editing.

## **duration**

- 1. The length of time (in hours, minutes, and seconds or in feet and frames) that a particular effect, title, or section of audio or video material lasts.
- 2. The length of a show or story calculated by using the elapsed time in a broadcast when a story begins.

## **DV**

Digital video that is transferred through equipment conforming to IEEE Standard 1394. This equipment is sometimes called FireWire<sup>®</sup> or i.LINK<sup>®</sup>.

## **DVE**

Digital video effect. A type of effect used to transform the size, position, and shape of images in three-dimensional space.

## **dynamic range**

An audio term that refers to the range between the softest and loudest levels a source can produce without distortion.

# **E**

#### <span id="page-42-0"></span>**easing (ease-in, ease-out)**

The reduction in the acceleration or deceleration of motion to present a smoother, more continuous movement. The shape of a function curve can reflect this when using a spline interpolation. See also [function curve or fcurve](#page-52-0) and [interpolate.](#page-61-0)

#### **EBU**

European Broadcasting Union. A standards-setting organization in which only users (not vendors) have a voice. See also [AES/EBU](#page-4-0).

## **ECU**

Extreme close-up.

## **edge filter**

A filter that applies anti-aliasing to graphics created in the Title tool. See also [antialiasing.](#page-8-0)

#### <span id="page-43-0"></span>**edge numbers**

Sequential numbers mechanically printed or optically exposed along the edge of a strip of film to assist in matching negatives to work prints.

#### <span id="page-43-1"></span>**edge surface**

The surface that appears as a border or edge around an object. Edges can be shaped by a variety of Edge effects, such as Bevel and Tube. See also [background](#page-13-0), [extrude surface](#page-46-0), [main](#page-73-0)  [surface](#page-73-0), and [surface](#page-121-0).

## <span id="page-43-2"></span>**edgecode**

See [edge numbers](#page-43-0) and [key numbers](#page-65-0).

## **edit**

- 1. To assemble film or video, audio, effects, titles, and graphics to create a sequence.
- 2. A numbered event in an EDL. An edit consists of source entry/exit timecodes, a transition type (cut, wipe dissolve), the edit mode (video/audio), annotations, and record entry/exit timecodes.
- 3. A transition point (cut, wipe, or dissolve) between two video or audio sequences.

## **edit controller**

An electronic device, often computer-based, that lets you precisely control, play, and record to various videotape machines.

## **edit lock**

A feature that prevents two people from working in a story simultaneously.

#### **edit rate**

In compositions, a measure of the number of editable units per second in a piece of media data (for example, 30 fps for NTSC, 25 fps for PAL, and 24 fps for film).

#### **edit point**

- 1. A moment in time at which a cut occurs or where a transition starts or ends.
- 2. An indicator of the in and out-points of clips and transitions that appear in the clip's activeness bar.

## **EDL**

Edit decision list. A list of edits made during offline editing and used to direct the online editing of the master. See also [cut list.](#page-33-0)

#### **effects**

The manipulation of an audio or a video signal. Types of film or video effects include special effects (F/X) such as morphing; simple effects such as dissolves, fades, superimpositions, and wipes; complex effects such as keys and DVEs; motion effects such as freeze frame and slow motion; and title and character generation. Effects usually have to be rendered because most systems cannot accommodate multiple video streams in real time. See also [render,](#page-103-0) [clip](#page-24-0)  [effect,](#page-24-0) and [track effect.](#page-129-0)

## <span id="page-44-0"></span>**Effects Tree**

A tool that lets you composite multiple clips and apply any number of effects. An Effects Tree is made of nodes which represent the inputs, effects, and the output, as well as node connectors.

## **EIA**

Electronic Industries Association. The largest trade organization that covers the television and audio fields. EIA publishes a catalog of standards; the most important standards to the television and audio industries are the ones developed by its Parts Division and its Consumer Electronics Group.

#### **electronic editing**

The assembly of a finished video program in which scenes are joined without physically splicing the tape. Electronic editing requires at least two decks: one for playback and the other for recording.

## **elements**

- 1. Anything that can be visualized in 3D space or displayed. Elements can be renderable or non-renderable. They include models, lights, cameras, geometric objects, curves, nulls, and so on.
- 2. An audio or video file (Sundance).

## <span id="page-45-0"></span>**E-mode**

A C-mode edit decision list (EDL) in which all effects (dissolves, wipes, and graphic overlays) are performed at the end. See also [A-mode](#page-6-1), [B-mode,](#page-16-0) [C-mode,](#page-25-0) [D-mode,](#page-39-1) and [source](#page-116-0)  [mode](#page-116-0).

## <span id="page-45-1"></span>**emissive color**

The color of a surface when light is not shining on the surface. See also [shininess](#page-113-0) and [specular color](#page-117-0).

## **encode**

- 1. To add data such as timecode, cues, or closed-captioned information to a video recording.
- 2. The conversion of RGB S-Video to composite video.
- 3. The process of converting analog video to a digital form.

#### **end of message**

End of the video.

## **ending point**

The moment in time that an object no longer exists. See also [starting point.](#page-119-0)

## **energy plot**

The display of audio waveforms as a graph of the relative loudness of an audio signal.

## **environment map**

A texture that is reflected from an existing surface material. The surface has its own material (solid color, gradient, or another texture) that reflects the texture. See also [local map](#page-70-1) and [region of interest.](#page-102-0)

## **EOM**

End of message.

#### **equalization**

The balancing of various frequencies to create a pleasing sound by attenuating or boosting specific frequencies within the sound.

## **Ethernet**

A standard for connecting computers to a local area network (LAN).

#### **event**

- 1. A number assigned by the editing system to each performed edit. In most computer editing systems, an event defines an action or a sequence of actions performed by the computer in a single pass of the record tape.
- 2. Audio or video file in a playlist. See also [timed event](#page-128-0).

#### **export**

- 1. To create an EDL from a sequence.
- 2. To conform a sequence.

#### **expression**

A combination of variables, commands and operators that results in a single value.

#### **external matte**

A matte taken from another clip. See also [matte](#page-75-0).

#### **extract**

To remove a selected area from an edited sequence and to close the resulting gap in the sequence.

## **extrude**

To make a three-dimensional surface by giving a two-dimensional object depth in space. For example, a circle becomes a cylinder, or a square becomes a cube or block.

#### <span id="page-46-0"></span>**extrude surface**

The surface that connects the front and back faces of an object that has been extruded into three dimensions by extending the edges of the object along its Z axis. See also [background,](#page-13-0) [edge surface,](#page-43-1) [main surface,](#page-73-0) and [surface](#page-121-0).

#### **eyedropper**

A tool for taking a color from a screen image and using that color for text or graphics.

# **F**

## **face**

- 1. For fonts, a variation in a font family. For example, Helvetica Bold is a face of the Helvetica font family.
- 2. For objects, an abbreviated name for surface. For example, the front or back face (surface) of an object.

## <span id="page-47-0"></span>**fade**

A dissolve from full video to black video or from full audio to no audio, or vice versa.

## **falloff**

The diminishing of a light's intensity over distance, also called *attenuation*. Falloff options mimic the way light behaves naturally and are available for point and spotlights.

## **FAT**

File Allocation Table. A file system used on MS-DOS<sup>®</sup> and Windows<sup>®</sup> computers.

## **favorite**

A shortcut used for focusing the Avid Explorer tree on a specific set of files and folders.

## **FB**

FastBreak Automation.

## **FB Spots**

FastBreak Spot Play.

## **FBNT**

FastBreak NT.

## **FBNXT**

FastBreak NXT Automation.

## **FBXPress**

FastBreak NXT Xpress.

## **FCC**

Federal Communications Commission. The United States governing body for radio and television broadcasting.

## **fcurve**

See [function curve or fcurve](#page-52-0).

## **feed**

Sending a program or signal.

## **feedback**

A loud squeal or howl caused when the sound from a loudspeaker is picked up by a nearby microphone and reamplified. Also caused when the output of a tape recorder is fed back into the record circuit.

## <span id="page-48-0"></span>**field**

One-half of the scan lines in an interlaced video frame. In most systems, the odd-numbered lines form one field, and the even-numbered lines form the second. NTSC video contains approximately 60 fields (30 frames) per second, and PAL video contains 50 fields (25 frames) per second. See also [frame.](#page-51-0)

## **field dominance**

The order in which odd and even fields occur in time.

#### **field frequency**

The number of fields per second. NTSC field frequency is 60 per second; PAL frequency is 50 per second.

#### <span id="page-48-1"></span>**field of view (fov)**

The amount of the scene visible to the camera, which is defined as the camera's aperture divided by its focal length, or the total area (in degrees) to the left and right of the line of sight to an object in the scene. Wide-angle lenses have a large field of view, while telephoto has a small field of view.

#### **File Manager**

A server within the Avid Unity MediaNetwork that runs the software managing the data and metadata associated with media files.

#### **file system**

A way of organizing directories and files on a disk drive, such as FAT or NTFS for Windows computers.

## **filler clip**

A segment of a sequence that contains no audio or video information. Filler can be added to the Source monitor (or pop-up monitor) and edited into a sequence. See also [filler proxy](#page-49-0).

#### <span id="page-49-0"></span>**filler proxy**

The result of a composition specifying media to be played for the filler clips in each track.

## **film timecode**

Timecode added to the film negative during the film shoot via a film timecode generator. Film timecode numbers are synced to the film key numbers on the dailies during the telecine transfer process. A special key link reader is required for viewing the film timecode.

## **filters**

Tools for defining the information displayed or manipulated in different types of views, thereby avoiding cluttering these views with unnecessary data.

## finishing

The actual tasks performed when you have the media in its final resolution. These jobs are typically done on finishing systems such as Avid DS and Avid Symphony, and might involve compositing, making color corrections, and applying effects before outputting the final master.

## **flash frame**

After a long, complex piece is edited, small bits of video might be accidentally left in a sequence. When the Timeline is zoomed to 100 percent, these small, unwanted pieces might not be visible. An editor can use the Find Flash Frame command to find these bits.

#### **FlexEvent**

Also known as a macro; FlexEvents execute a group of actions saving the user having to repeat typing or data input. FlexEvents are typically created to perform frequently used secondary events alongside a primary event.

## **flipbook**

A way of displaying animation in real time in a floating window. Flipbooks can be exported in a variety of standard formats, such as AVI, MPEG, and QuickTime. Also used for displaying and converting still images.

## **float**

To temporarily suspend a story. The story's time is removed from the show timing. Float time is also ignored by the teleprompter and machine control. Floating is used when you are not sure whether or where to put a story in a rundown.

#### **flow**

A sequence of paragraphs that makes up the content of a text object.

#### **focal length**

The distance from a camera lens to its focal point.

## **folder**

A directory in which you organize clips, sequences, and presets into smaller more manageable groups. A folder points to the location of your media files. It can be an area on a media disk, a network drive, or a hard drive on your workstation. When you select a folder, the Avid Explorer tree updates to show your project folders, sequences, clips, or media.

#### <span id="page-50-0"></span>**foley**

The background sounds added during audio sweetening to increase realism.

#### **follow trigger**

Starts the event immediately after the previous event finishes.

#### **font**

A specific typeface.

#### **form**

A preformatted layout (template) containing the fields and the field positions (such as presenter and writer) required for a story. The form serves as a copy master when creating a new story.

## **formatting**

The transfer and editing of material to form a complete program, including any of the following: countdown, test patterns, bars and tone, titles, credits, logos, space for commercial, and so forth.

#### **fps**

Frames per second. A measure of the film or video display rates  $(NTSC = 30$  fps;  $PAL = 25$  fps;  $SECAM = 25$  fps; film  $= 24$  fps).

## <span id="page-51-0"></span>**frame**

One complete video picture. A frame contains two video fields, scanned at the NTSC rate of approximately 30 fps or the PAL rate of 25 fps. A frame is a combination of interleaved even and odd fields.

- The American and Japanese standard for TV, NTSC, scans a new TV frame consisting of 525 raster lines 30 times per second. One TV frame is 1/30 second synchronized to the US AC power frequency of 60 Hz.
- The European standard for TV, PAL scans a new TV frame consisting 625 raster lines 25 times per second. One TV frame is 1/25 second synchronized to the European AC power frequency of 50 Hz.

See also [field](#page-48-0).

#### **frame grabber**

A frame grabber is similar to digitizers, but this term generally refers to those that can capture a frame in 1/30th of a second. A real-time frame grabber can digitize and display full-motion video.

## **frame offset**

A way of indicating a particular frame within the group of frames identified by the edge number on a piece of film. For example, a frame offset of +12 indicates the twelfth frame from the frame marked by the [edgecode.](#page-43-2)

#### **frame pulse**

A pulse superimposed on the control track signal. Frame pulses are used to identify video track locations containing vertical sync pulses.

## **frame size**

The dimensions of a digital image in Avid DS Nitris. These measurements are based on DSUs (Avid DS Nitris units) so that they provide a common unit of measure between video images and computer-generated graphics.

#### **frame synchronizer**

A device that allows a nonsynchronous video source, such as a satellite or microwave feed, to be used in a timed-video environment by capturing entire frames.

## **freeze frame**

A video effect that appears to stop the action. Freeze frames can be created during recording, capturing, or during an editing session. Compositions can create this effect by using a track repeat object that can specify the display of a single frame for a period of time.

#### **front porch**

The portion of the composite video signal that starts at the trailing of the picture information and ends at the leading edge of the horizontal sync.

## <span id="page-52-0"></span>**function curve or fcurve**

A graphic representation of the relationship between time and property values (animation). Function curves are represented as a curve with points in an XY grid, where time is on the X, or horizontal, axis and values are on the Y, or vertical, axis. You can edit the function curves that represent your animation in the animation editor.

# **G**

## **gain**

- 1. A measurement of the amount of luminance in a video image.
- 2. n audio, gain is a measurement of the change between two audio levels.

See also [waveform](#page-139-0) and [white point](#page-139-1).

#### <span id="page-52-1"></span>**gamma**

A measurement of the midpoint in the luminance range of an image. Used in color adjustments to control the proportions of brighter and darker areas in an image. Also called the gray point.

## **gamut**

The range of possible colors available in a imaging system.

## **gang**

Any combination of multiple tracks that are grouped. An edit that is performed on one track is also performed on tracks that are ganged together.

## **garbage matte**

A matte that you create in an image's alpha channel to remove unwanted objects.

#### **general purpose interface**

See [GPI.](#page-54-0)

## **generation**

The number of times material has been rerecorded. The original videotaped material is the first generation. A copy of the original is a second-generation tape, and so on. Each generation shows a gradual loss of image quality. With digital copies, there is little or no loss in quality.

#### **genlock**

In broadcast, a system whereby the internal sync generator in a device (such as a camera) locks onto and synchronizes itself with an incoming signal.

## **geometry**

The control points of an object. These control points are usually seen with objects that can be rendered. For example, a cube's geometry is composed of eight control points. By this definition, a curve has geometry since it is also composed of one or more control points, whereas nulls have no geometry.

#### **GIF**

Graphics Interchange Format. A file format used to display indexed color graphics and images in documents over the Internet. GIF is an LZW-compressed format designed to minimize file size and electronic transfer time.

#### **gigabyte (GB)**

Approximately one billion bytes (1,073,741,824 bytes) of information.

## **global coordinates**

A coordinate system that is used to locate an object in relation to a world origin. See also [Cartesian coordinates.](#page-21-0)

#### <span id="page-54-0"></span>**GPI**

General-purpose interface. In computerized editing systems, GPIs allow the computer to control various remote components, such as audio tape recorders, digital video effects devices, and graphics generators. Some external devices do not have the ability to be directly controlled by the editor. In this case, the GPI signal is used as a means of telling these devices when to execute a command.

## **GPI fire**

Momentary contact closure.

#### **GPI high**

Contact is closed.

## **GPI in**

Device is capable of accepting a GPI for remote control.

## **GPI logo insertion trigger**

Logo Inserter device is capable of accepting a GPI for remote control.

## **GPI low**

Device is capable of conducting a GPI high, low, or fire in order to control a peripheral device.

## **GPI out**

Device is capable of accepting a GPI for remote control.

#### **gradient**

A smooth ramp between multiple colors. See also [color stop](#page-26-0).

## **graphics**

- 1. Video graphics are text or designs created primarily by specialized electronic character generators and graphics systems and used in videotape applications. Personal computers equipped with special video output cards are capable of producing graphics for video production.
- 2. Computer graphics are text or pictorial artwork created on the computer with software and stored on a hard disk for use in computer-based presentations, desktop publishing, or video applications.

## **graphics object**

Any object that you create in the Graphics layout or floating Graphics combo view, such as strokes or titles.

## **graphics session**

The time span over which graphics objects appear. You can create a graphics session by applying the Graphics effect to a clip or track, or by applying graphics on a layer inside a composite container clip.

#### **gray point**

See [gamma.](#page-52-1)

#### **grayscale**

An even range of gray tones between black and white.

#### **green screen**

See [blue screen](#page-16-1).

## **grid**

A visual representation of equally spaced horizontal and vertical intervals, along which objects can be aligned. A grid appears as dots at these intervals.

## **grommet**

The indicator that links a script to production information. Also called [anchor](#page-7-0) or [mark](#page-73-1)  [IN/OUT.](#page-73-1)

#### **GUID**

Globally Unique Identifier. A unique value that is created by running a software utility.

## **gutter**

The space between columns of text.

# **H**

#### **handle**

- 1. Material outside the IN and OUT points of a clip in a sequence. The handles are used for dissolves and trims with the new, shorter master clips.
- 2. A direction handle on a Bézier curve.
- 3. One of the eight handles on a selected object's bounding box. See also [bounding box](#page-17-0)  [handle](#page-17-0).

## **hard disk**

A magnetic data recording disk that is permanently mounted within a disk drive.

#### **hard out**

A story in a newscast that has a fixed start time, usually at the end of a segment or show.

#### **hard recording**

The immediate recording of all audio, video, timecode, and control tracks on a magnetic recorder. Because hard recording creates breaks in any existing timecode or control track on the tape, this procedure is often performed on blank tape when an edit is not required or in emergency circumstances. Also called crash recording.

## <span id="page-56-0"></span>**HD or HDTV**

High definition television. A format defined by the Advanced Television Systems Committee (ATSC) as having a resolution of approximately twice that of standard NTSC or PAL VIDEO. The HDTV aspect ratio is 16:9. Analog TV has a ratio of 4:3.

#### **head frame**

- 1. The first frame in a clip or in a segment of video.
- 2. The starting point or time of an object. See also [tail frame.](#page-123-0)

## **headroom**

- 1. In video, the room that should be left between the top of a person's head and the top of the frame when composing a clip.
- 2. In audio, the amount of available gain boost remaining before distortion is encountered.

## **heads out**

Film or tape wound on a reel with the tail on the inside next to the hub and the head end on the outside.

## **heartbeat**

Periodic message-passing routine that tells a second computer that the first computer is functioning.

#### <span id="page-57-1"></span>**hertz (Hz)**

The SI unit of frequency equal to one cycle per second. See also [kilohertz \(kHz\)](#page-66-0) and [megahertz \(MHz\).](#page-76-0)

## **Hi Con**

A high-contrast image used for creating matte keys.

## **hidden**

Any element that is not shown in the current rendering of the scene but still exists.

## **hierarchy**

A way of defining objects in relationship to each other (using a parent-child or tree analogy). This relationship means that transformations, deformations, and any other property of the parent object affect all child objects. This allows separately modeled objects to be used in a scene as a single functional unit. The movement of a parent affects the movement of the child, but you can move the child without affecting the parent.

## **high resolution**

Digital video of a resolution suitable for broadcast.

## <span id="page-57-0"></span>**HIIP**

Host Image Independence Protocol. HIIP<sup>®</sup> allows the Avid system to import and export files in various standard formats. Also called Image Independence®.

## **HIIP folder**

The folder containing files that support the Host Image Independence Protocol. See also [HIIP](#page-57-0).

## **histogram**

In color correction, a graph that plots the distribution of pixels in an image based on their brightness. Provides a visual guide to the makeup of a video image in terms of relative luminance.

## **HLS**

Hue, Lightness, Saturation: the three components of the HLS color model. Hue refers to the position of the color in the spectrum, such as red, yellow, or green. Lightness is the amount of white mixed in a color, such as the difference between a pure red and pink. Saturation is the purity of the color, such as the difference between a pure red and a dusty rose—low saturation means that there is more gray in the color. See also [hue,](#page-59-0) [luminance,](#page-72-0) and [saturation](#page-108-0).

## **hot plug**

To pull out a component from a system and plug in a new one while the power is still on and the unit is operating.

#### **hot swap**

Replacing hardware without turning off the entire unit.

## **house time**

Time according to the house clock, usually locked to an external source, like GPS.

#### **H phase**

Horizontal phase. The horizontal blanking interval used to synchronize the timing of two or more video signals.

## **HSB**

Hue, Saturation, Brightness. See [HSV](#page-58-0).

## <span id="page-58-0"></span>**HSV**

Hue, Saturation, Value: the three components of the HSV color model. This color model defines the hue and saturation similar to the HLS model. Value is similar to lightness, as in HLS; however, a value of 1 represents a pure color when saturation is 1, while a lightness of 1 yields white no matter what the saturation. In both systems, 0 is black. See also [hue](#page-59-0), [saturation](#page-108-0), and [value.](#page-134-0)

## <span id="page-59-0"></span>**hue**

An attribute of color perception. Red, green, blue form the color model used, in varying proportions, to produce all the colors displayed in video and on computer screens. Also called a *color phase*.

Hue is expressed as a degree from 0 to 360 on a standard color wheel. For example, a value of 0 represents red, a value of 180 represents cyan, and a value of 300 represents magenta. See also [vectorscope](#page-135-0), [luminance](#page-72-0), and [saturation.](#page-108-0)

## **I**

## **ID**

Identification; usually a unique name for a list of records.

## **IEEE Standard 1394**

The international hardware and software standard for transporting data at 100, 200, or 300 megabits per second (Mb/s).

## **image clip**

A copy or instance of a source image. Each time you use a source image, an image clip of it is created. You can have as many clips of the same source as you need. You can then manipulate the clip without affecting the original source image. See also [source or source](#page-116-1)  [clip.](#page-116-1)

## **Image Independence**

A registered trademark of Avid Technology, Inc. See [HIIP](#page-57-0).

## **import**

To bring data into a program from another program.

## **in-betweening**

See [keyframing.](#page-65-1)

A machine control system for on-air operations (iNEWS ControlAir™), which can be integrated into the iNEWS newsroom computer system or operate as a standalone environment. It is used to run a show's production devices, such as character generators, still store machines, and video servers.

## <span id="page-60-0"></span>**infinite light**

A light source that is very far away, so that the light rays are essentially parallel to each other, such as the sun. See also [directional light](#page-38-2), [local light,](#page-70-2) and [spot light](#page-118-0).

#### **ingest**

The process by which a digital file is accepted and loaded into a digital store, together with its descriptive information, for subsequent retrieval.

#### **ingest server**

Server that obtains and stores files that are sent either automatically or manually.

#### **initializing**

The setting of the computer edit program to proper operating conditions at the start of the editing session.

#### **ink numbers**

The frame identification numbers used to conform a film work print. Avid cut lists and change lists reference ink numbers.

#### **IN point**

- 1. The place where an edit, clip, or effect starts. Also called mark IN.
- 2. A point in the Timeline, represented by a locator, where material is inserted. See also [mask](#page-73-2) and [OUT point](#page-87-0).

#### **Input icon**

A graphical representation of the input to a node. You can make a connection to this icon from the output icon of another node.

See also [Output icon](#page-87-1), [node,](#page-82-0) and [Effects Tree.](#page-44-0)

## **insert**

Placing new material in an existing video sequence by moving the existing material to accommodate the new or overwriting the existing material. See also [overwrite.](#page-88-0)

#### **insertion point**

The location in a body of text where new characters will be inserted. It is indicated by a blinking vertical cursor.

## **Intelli-Sat**

Satellite-feed recording management system (Sundance).

## **interactive cache**

A cache that is created each time you view an image with an effect applied to it. Avid DS Nitris automatically processes the effects on the frame on which the position indicator is currently positioned and saves it to disk, so that you can improve your interaction time when viewing the results of effects on a frame-by-frame basis.

#### **interface**

- 1. The computer software or hardware used to connect two functions or devices.
- 2. The program access level at which a user makes selections and navigates a given system.

## **interlace**

To combine the odd and even fields in a clip. When you interlace a clip, each frame becomes a field and the clip's duration is halved.interpolation

The process used to estimate an unknown value between two or more known values. In animation, interpolation is the process used to calculate values at frames between two keyframes in a sequence. See also [keyframing](#page-65-1).

#### <span id="page-61-0"></span>**interpolate**

The calculation of intermediate values between two points, or in the case of animation, between two keyframes. See also [easing \(ease-in, ease-out\)](#page-42-0).

## **interstitial**

Materials inserted between show segments such as commercials, public service announcements, and so on.

## **I/O device**

#### See [device.](#page-36-0)

## **IP address**

Internet Protocol address. A 32-bit numeric identifier usually expressed as four groups of 8-bit decimal numbers (0-256) separated by periods, such as: 192.168.0.1.

## **IPTC**

International Press Telecommunications Council. A group established to safeguard the telecommunications interests of the world press.

#### **IPV**

Avid's low-resolution encoder.

## **IRE**

A unit of measurement of the video waveform scale for the measurement of video levels, originally established by the Institute of Radio Engineers. The scale is divided into 140 IRE units, 100 above the blanking reference line and 40 below it.

#### **ISB**

ISIS Storage Blade. A hot-swappable blade in the ISIS engine containing two drives that are coded together to appear as one storage device in the Avid Unity ISIS media network. Each ISB is a microserver including disk, processor, memory, and network input/output.

## **ISIS engine**

An Avid blade-based storage subsystem that features intelligent dual-drive storage elements, integrated Ethernet switching, and redundant power and cooling.

#### **ISO**

- 1. International Organization for Standardization.
- 2. Isolation reel. In multicamera production, the source reel for the separate (isolated) recording of a single camera, alongside simultaneous recordings of the other cameras and a switched line feed.

## **ISS**

ISIS Integrated Switch. A hot-swappable blade in the ISIS engine that provides connections for clients, a 10-Gb uplink port, an ISIS engine interconnect, and a management port for configuration.

## **IXS**

ISIS Expansion Switch. A hot-swappable blade in the ISIS engine that is used when you have more than two ISIS engines, allowing you to connect multiple ISIS engines.

## <span id="page-63-0"></span>**ITU-R 601**

The standard for standard-definition component digital video, published by the International Telecommunication Union as ITU-R BT.601-5 (formerly CCIR-601). This standard defines digital component video as it is derived from NTSC and PAL. It forms the basis for HDTV formats as well.

## **ITU-R 709**

The standard for high-definition television formats, published by the International Telecommunication Union as ITU-R BT.709. [ITU-R 601](#page-63-0) and ITU-R 709 share some information: for example, for 8-bit components, black is mapped to 16 and white is mapped to 235. However, color values can change when converting from SD to HD, and vice versa. Avid HD systems automatically compensate for these differences.

# **J**

## **jaggies**

The rough edges around computer-generated graphic objects and titles. See also [aliasing](#page-5-0) and [antialiasing](#page-8-0).

## **jam syncing**

The process of synchronizing a secondary timecode generator with a selected master timecode.

#### **JBOD**

Just a bunch of disks.

## <span id="page-63-1"></span>**JFIF**

JPEG File Interchange Format. A file format that contains JPEG-encoded image data, which can be shared among various applications. JFIF resolutions store data at a constant rate; for example, JFIF 300 uses 300 KB for each frame it stores. JFIF resolutions comply with the ISO-JPEG interchange format and the ITU-R 601 standard. See also [JPEG](#page-64-0).

#### **JIP**

Join in Progress. See [join in progress](#page-64-1).

#### **JIP trigger**

Starts the event after automatically cueing it forward by the amount of time that has elapsed since its scheduled time.

## **jogging**

To move through a clip or sequence, frame by frame, forward and backward. See [stepping](#page-119-1) and [scrub.](#page-110-0)

#### <span id="page-64-1"></span>**join in progress**

The act of joining an event somewhere in the middle to keep future scheduled events on time.

## <span id="page-64-0"></span>**JPEG**

Joint Photographic Experts Group. A form of compression (lossy) in which space is saved by discarding parts of an image. Lossy compression can generate artifacts, such as false color and blockiness. JPEG compression provides the best results with continuous-tone images, such as photographs. It can provide 10:1 compression with no noticeable loss of image quality. When this compression method is applied to video, it is called Motion-JPEG or M-JPEG. See also [JFIF](#page-63-1) and [MPEG.](#page-79-0)

#### **jump**

An abrupt scene change, often between incongruous shots.

#### **justified text**

Text that is both left- and right-aligned in a column.

# **K**

## **KEM roll**

The roll of film used on a KEM flatbed editing system. A KEM roll combines multiple takes onto a single roll (a work print, not a negative). The maximum length of a KEM roll is 1000 feet (35mm).

## **kerning**

The amount of spacing between text characters, such as titles. See also [leading.](#page-67-0)

## **key**

- 1. To combine a selected image from one source with an image from another source. See also [ChromaWheel.](#page-23-0)
- 2. A special alphanumeric code that a user assigns to a queue or story to lock it. To open, or unlock, a queue or story, a user must have the key. See also [lock.](#page-70-3)

## **key color**

The color used in the keying process. See also [keying.](#page-66-1)

#### <span id="page-65-0"></span>**key numbers**

The original frame identification numbers applied by the film manufacturers to the film stock. Key numbers are used by the negative cutter to conform the film negative. Avid cut lists and change lists reference key numbers.

#### **keyboard shortcuts**

The keys or key combinations that, when pressed or held down, provide quick access to frequently performed commands or operations. A keyboard shortcut is the keyboard equivalent of a command, tool, or operation that is also available elsewhere in the application. In some cases, an object, such as a clip on the timeline, must be selected first.

#### **keyer**

Electronic circuit that creates a control signal to control a video multiplier based on selective information contained in a video signal.

## **keyframe**

The value of an animated parameter that is set at a given point in time. Parameter values between keyframes are obtained by interpolating between keyframe values.

## **keyframe marker**

The visual representation of a keyframe.

#### <span id="page-65-1"></span>**keyframing**

The process for animating values over time. Each keyframe is a frame that explicitly defines one or more parameter values. Values for frames between two keyframes are computed by interpolating (averaging) the values at the keyframes.

## <span id="page-66-1"></span>**keying**

The process of creating a matte from a foreground clip to composite it over a background clip. You can create a key based on HLS, YUV, or RGB color values. See also [matte.](#page-75-0)

## **Keykode**

A trademark of Eastman Kodak Company. A film-marking system that applies optical information identifying the film stock and footage at the edge of the film during manufacture.

## **kicker**

The last story in a program.

#### **kill**

To delete a story.

## **kill date**

Metadata that describes when that event should be deleted from the system.

#### **kilobyte (KB)**

Approximately one thousand bytes (1024 bytes) of information.

#### <span id="page-66-0"></span>**kilohertz (kHz)**

One thousand cycles per second. See also [hertz \(Hz\)](#page-57-1) and [megahertz \(MHz\)](#page-76-0).

## **kissing**

A method in which you can connect nodes in an Effects Tree. You can drag a node's input icon over the output icon of another node, so that it "kisses" the edge of the second node. A connector joins the two nodes. See also [sticky connections,](#page-119-2) [twanging.](#page-131-0)

## **L**

## **lattice**

A box made up of points that surrounds an object for the purpose of deforming it. Every point on a lattice is associated with a number of points on the object: when a point on the lattice is moved, the points on the object are also moved which changes the object's shape.

## **launch box**

Central panel with 15 programmable buttons that allows users to manually trigger selected functions for ease of use (Sundance).

## **layback**

The process of transferring a finished audio track back to the master videotape. See also [audio sweetening](#page-10-0).

#### **layer**

- 1. An object in the Layers view that you can composite over another layer using a matte.
- 2. An object that defines how its contents are drawn. Layers are the size of and the same duration as the scene.
- 3. An object in the Effects Tree that you can composite over another input using a matte.
- 4. The clip that follows the motion path extracted from the reference clip in a Tracker effect. See also [2D layer](#page-1-0) and [3D layer](#page-2-0).

#### **layered tracks**

The elements of an effect created by combining two or more tracks in a specified way, such as nesting one track as a layer within another.

## **L-cut**

See [overlap edit](#page-88-1).

## **leader**

A length of film, tape, or a digital clip placed at the beginning of a roll, reel, or sequence to facilitate the cueing and syncing of material.

#### <span id="page-67-0"></span>**leading**

The vertical distance between lines of word-wrapped text in a single paragraph. See also [paragraph spacing.](#page-89-0)

## **level**

A quantitative measure of a video or an audio signal. A low level indicates the darker portions in video and the soft or quieter portions in audio; conversely, a high level indicates a brighter video image or a louder audio signal. The level of audio signal correlates directly with the volume of reproduced sound.

#### **library**

- 1. A storage area that contains library elements.
- 2. A collection of pictures, materials, textures, tools, shaders, and so on from which you can select.

#### **library element**

A piece of information stored in a library that you can use to simplify or automate the creation of titles. A library element might be a collection of property values used as a style or material, a graphics or animation file used as a texture, a collection of title objects and their behaviors used as a template, or a script.

#### **lift**

To remove selected frames from a sequence and to leave black or silence in the place of the frames.

#### **light source**

Illuminates the objects in a scene. A light source can be an infinite light, point light, or spotlight. Lights affect the way all objects' surfaces appear, including their color. Lights can also be set to cast shadows. See also [infinite light,](#page-60-0) [local light](#page-70-2), and [spot light.](#page-118-0)

#### **Linear**

A type of curve that consists of straight line segments between control points. See also [Bézier](#page-15-0) and [spline.](#page-117-1)

#### **linear editing**

A type of tape editing in which you assemble the program from beginning to end. If you require changes, you must rerecord everything downstream of the change. The physical nature of the medium (for example, analog videotape) dictates how you place material on the medium. See also [nonlinear editing](#page-83-1).

#### **linear tape-open**

Computer storage magnetic tape format.

#### **line feed**

A recording or live feed of a program that switches between multiple cameras and image sources. Also known in sitcom production as the director's cut.

## **line of sight**

The path from the viewer to an object in the scene. See also [field of view \(fov\)](#page-48-1).

## **line spacing**

See [leading.](#page-67-0)

#### **lineup**

See [rundown.](#page-106-0)

## **linked clip**

A representation of a media file located outside your disk array. As the media associated with a linked clip does not reside within the current project, you must process it before you can play it back in real time.

## **linear key signal**

A signal that varies from black to white, including intermediate gray shades. This is in contrast to a hard key signal, which has areas of either black or white, but no gray. A linear key signal is required for keyed graphics to look properly anti-aliased over background video. Your switcher must be capable of handling linear key.

## **list**

The daily play-to-air log.

## **ListProcessor**

Compact application that runs frame-accurate playlists and controls a server channel. Up to ten channels can run on one ListProcessor server.

## **ListProcessor server**

Computer that runs up to ten ListProcessor applications. In the Titan system, a ListProcessor server can be located locally or at a remote station and connected via TCP/IP. Each ListProcessor has its own SQL server database.

## **lit material**

A material whose appearance is affected by light sources. See also [emissive color,](#page-45-1) [shininess](#page-113-0), [specular color](#page-117-0), and [tinted material](#page-128-1).

#### **load**

- 1. A roll of film stock ready to be placed in the camera for photography. A 1000-foot load is a common standard.
- 2. A group of multicamera reels shot at the same time, sharing the same timecode, and numbered accordingly.
- 3. To open a clip in preparation for viewing or editing.

## **local coordinates**

An object's coordinate system with its own center as the reference point (origin) as compared to global coordinates, which includes an origin for all objects in the world space. For example, if you animate a child object in a hierarchy using local coordinates, the animation is relative to its parent, not the global origin.

#### <span id="page-70-2"></span>**local light**

A light source whose light rays extend from a single point evenly in all directions, such as a candle. See also [infinite light](#page-60-0) and [spot light.](#page-118-0)

#### <span id="page-70-1"></span>**local map**

A texture image that is applied across the surface of an object. For container objects, the surface of each subobject is treated as a separate surface. As the object is moved, scaled, or rotated, so is the texture. See also [reflection mapping.](#page-101-0)

#### **local marketing agreement**

An agreement whereby several stations work together.

## <span id="page-70-0"></span>**local shadow**

A shadow that is attached to a side of an object, and moves in relation to the object. See also [drop shadow](#page-41-0) and [projected shadow.](#page-96-0)

#### **locator**

A mark added to a selected frame to qualify a particular location within a sequence. User-defined comments can be added to locators.

A mark that is used to set reference points or areas of interest on the clips or the timeline.

## <span id="page-70-3"></span>**lock**

To protect data, such as a queue or story, from access by unauthorized users.

## **log**

- 1. To enter information about source material into bins at the beginning of the editing process. Logging can be done automatically or manually, before capturing, or at the same time as capturing. See [shot log](#page-113-1).
- 2. Daily list generated by a station's traffic department that serves as the key document in preparing events for broadcast. See [playlist.](#page-92-0)

## <span id="page-71-0"></span>**longitudinal time code**

Time code recorded along the tape in the forward direction of tape run.

#### **loop**

- 1. The recording of multiple takes of dialog or sound effects.
- 2. To repeatedly play back a section of the timeline or a clip or an animation sequence.

## **lossless compression**

A compression scheme in which no data is lost. In video compression, lossless data files are usually very large.

## **lossy compression**

A compression scheme in which data is thrown away, resulting in loss of image quality. The degree of loss depends on the specific compression algorithm used.

## **low resolution**

The digital video of a resolution suitable for edits or distribution over a network, but not for broadcast.

## **lower third**

A title that appears in the lower-third horizontal region of the video frame. An example of a lower-third title is the name of a person who is speaking on the background video. Lower-third titles are usually left-justified, centered, or right-justified within the region.

#### **LP**

ListProcessor

## **LTC**

[longitudinal time code](#page-71-0).
## **LTO**

[linear tape-open.](#page-68-0)

# **LTO2**

A backup format twice the size of LTO.

# **LS**

Long shot.

# **LTC**

Longitudinal timecode. A type of SMPTE timecode that is recorded on the audio track of a videotape. LTC can be easily read when the tape is moving forwards or backwards but not at freeze frame. See also [VITC](#page-137-0) and [timecode.](#page-127-0)

# **luminance**

The measure of the intensity of the combined color (white) portion of a video signal. The relative lightness or darkness of a color. The values range from 0 (darkest/black result) to 1 (lightest/white result). See also [hue](#page-59-0) and [saturation.](#page-108-0)

# **LVD**

Low Voltage Differential. Indicates the drive technology inside a shuttle.

# **M**

# <span id="page-72-0"></span>**M & E track**

The common designation for a single sound track containing music and sound effects but not dialog.

#### **macro**

Also known a [FlexEvent.](#page-49-0)

## **Main**

In a Sundance automation system, the name of the main SQL server.

# **main surface**

The front and back faces of an object, or the front face of a DVE or 3D DVE object. See also [background,](#page-13-0) [edge surface](#page-43-0), [extrude surface,](#page-46-0) and [surface](#page-121-0).

## **magnetic track**

A sound track recorded on magnetic sound recording film.

## **magnetism**

An object's ability to "snap" or align to other objects on the timeline when they are in close proximity of each other. As you drag an object on the timeline, it snaps to any of these elements: locators, clip in/out-points, cuts and transitions, and the position indicator.

## **manipulators**

See [3D manipulators](#page-2-0).

# **manual trigger**

An operator starts the event manually.

## <span id="page-73-0"></span>**mark IN/OUT**

- 1. To enter the start and end timecodes for a clip to be edited into a sequence.
- 2. To mark or log timecode numbers to define clips during a logging, recording, or capturing session. See also [IN point](#page-60-0) and [OUT point.](#page-87-0)

## **marker**

- 1. A mark added to a selected frame to qualify a particular location within a video sequence. Also called [locator.](#page-70-0)
- 2. An indicator that links a script to production information. Also called [grommet](#page-55-0) or [anchor.](#page-7-0)

#### **mask**

- 1. In film, a border placed over an image with a 3:4 aspect ratio to create the look of an another aspect ratio, such as wide-screen.
- 2. An image, portion, or component of an image that defines which pixels, paint strokes, and titling characters affect the image. See also [alpha channel](#page-6-0) and [matte](#page-75-0).

### **master**

The tape resulting from editing. The finished program.

#### **master clip**

- 1. The media object that refers to the media files recorded or captured from tape or other sources.
- 2. The first clip selected in a sync group. Clips selected or added subsequently are slave clips. See also [clip](#page-24-0), [subclip,](#page-121-1) and [sync lock.](#page-123-0)

#### <span id="page-74-0"></span>**master control**

The technical hub of a broadcast operation common among most over-the-air television stations and TV networks.

#### <span id="page-74-1"></span>**master control operator**

The person who controls program input, storage, and retrieval for on-the-air telecasts. Also oversees technical quality of all program material.

## **master shot**

The shot that serves as the basic scene, and into which all cutaways and close-ups will be inserted during editing. A master shot is often a wide shot showing all characters and action in the scene.

#### **master/slave**

A video-editing process in which one or more decks (the slaves) are set to imitate the actions of another deck (the master).

A relationship between synchronized clips in which the position of the slave clips is calculated relative to the master clip.

#### **material**

A collection of values that defines the appearance of a surface of an object. These values generally control how the surface interacts with light in the scene to create the object's color, specularity (highlights), reflective qualities, transparency, and, if the surface is at all transparent, refraction. Basically, they are those qualities that suggest the material that an object is made of, whether wood, plastic, or metal. See also [gradient](#page-54-0) and [texture.](#page-125-0)

#### **material exchange format**

(MXF) File format for digital video and audio media defined by a set of SMPTE standards.

#### **matchback**

The process allowing you to generate a film cut list from a 30-fps video project that uses film as the source material.

## **matchback conversion**

The conversion from film to video frame rates.

#### **match-frame edit**

An edit in which the last frame of the outgoing clip is in sync with the first frame of the incoming clip, such that the incoming clip is an extension of the outgoing clip.

# **material**

The appearance of a surface of an object. A material can be a solid color, a gradient, or a texture. In addition, gradients and textures can have an optional tint.

## <span id="page-75-0"></span>**matte**

A grayscale image that defines the transparency of an image when it is composited over another. A matte can be part of the image itself (alpha channel) or derived from another image (external matte). See also [external matte](#page-46-1).

#### **matte key**

A video effect comprised of three components: the background video, the foreground video, and the matte or alpha channel (black and white or grayscale silhouette) that allows one portion of the image to be superimposed on the other.

## **MC**

[master control](#page-74-0).

# <span id="page-75-1"></span>**MCO**

#### [master control operator.](#page-74-1)

## **media**

- 1. The video, audio, graphics, and rendered effects that can be combined to form a sequence or presentation.
- 2. The digitized form of source material after it has been captured and imported from tape or file into the application.

# **media archive**

Repository holding audio, video, and other media materials.

## **media data**

Data from a media source. Media data can be:

- Analog data film frames, Nagra tape audio, or videotape video and audio
- Digital data either data that was recorded or captured such as video frame data and audio samples, or data created in digital form such as title graphics, DAT recordings, or animation frames

## **media disk**

The physical device where you store media, such as a disk array.

## **media files**

Files containing the compressed digital audio and video data needed to play Avid clips and sequences. See also [clip](#page-24-0) and [compression](#page-28-0).

## **media network**

A shared network storage environment primarily used for media files by Avid editing clients.

## **media object server**

See [MOS.](#page-78-0)

#### **media sample data**

See [safe color limiting.](#page-107-0)

#### **megahertz (MHz)**

One million cycles per second. See also [hertz \(Hz\)](#page-57-0) and [kilohertz \(kHz\)](#page-66-0).

#### **mental ray rendering software**

A high-quality, photorealistic raytracing renderer. The mental ray rendering software provides an extensive set of built-in functions and can create procedural textures (including bump and displacement maps), materials, atmosphere, and other volume rendering effects, environments, camera lenses, and light sources.

## **metadata**

"Data about data" that describes the content, quality, condition, and other characteristics of data.

## **microserver**

A common term used in the Avid Unity ISIS user interface that refers to the storage element or ISB.

## **MIDI**

Musical Instrument Digital Interface. A standard protocol that allows a user to control electronic music equipment from a PC.

# **MII**

A component videotape format created by Panasonic® in an effort to compete with Sony Betacam. MII is an extension of the VHS consumer format as Sony Betacam is an extension of the Betamax™ home video technology.

## **MIME**

Multipurpose Internet Mail Extensions, an Internet standard for the format of email.

#### **mirroring**

A fault tolerance method that keeps identical copies of data on disk partitions located on different physical hard disks and servers.

## **mix**

- 1. A transition from one video source to another in a switcher.
- 2. The product of a recording session in which several separate sound tracks are combined through a mixing console in mono or stereo.

## **mixdown audio**

The process that allows the user to combine several tracks of audio onto a single track.

#### **modal bandwidth**

The capacity of an optical fiber measured in MHz-km (megahertz over one kilometer). One MHz-km equals approximately 0.7 to 0.8 Mbps. A 100 MHz-km fiber can carry about 70 to 80 Mbps of data.

## <span id="page-78-2"></span>**models**

A powerful way of organizing objects in your scenes and projects. Models contain not just the geometry of hierarchies, but also the function curves, shaders, and other properties that have been applied to it. They can also contain internal constraints; that is, those constraints that refer only to elements within the model's hierarchy. Models can be easily reused in other scenes and projects.

This term also loosely refers to objects and characters.

#### **monitor**

- 1. In video, a picture tube and associated circuitry without tuner or audio sections. The monitor includes the display of source media, clips, and sequences. In Avid products, virtual monitors are displayed on the screen in which source media, clips, and sequences can be edited.
- 2. In audio, to monitor specific audio tracks and channels, or another name for the speakers through which sound is heard.

#### **mono**

A single channel of audio data.

## **monochrome**

Means one color, usually refers to black and white.

## **morph**

A technique that lets you transform one image or a sequence of images into another over a sequence of frames. See also [warp](#page-138-0).

## <span id="page-78-0"></span>**MOS**

Media Object Server. A communications protocol that allows Newsroom Computer Systems (NCS) and Media Object Servers (MOS) to exchange information using a standard protocol (language and vocabulary).

See also [MOS device,](#page-78-1) [MOS protocol](#page-79-0).

# <span id="page-78-1"></span>**MOS device**

A product that stores media objects and supports the MOS protocol. See also [MOS protocol](#page-79-0).

## <span id="page-79-0"></span>**MOS protocol**

An XML-based protocol for communication between a newsroom computer system and a MOS device. See also [MOS device.](#page-78-1)

## **motion blur**

The blurring of objects that move while the camera shutter is open, creating the illusion of movement. Motion blur also prevents strobing caused by too-rapid movement.

## **motion curve**

See [function curve or fcurve](#page-52-0).

## **motion effect**

An effect that speeds up or slows down the presentation of media in a track.

## **motion path**

- 1. The path that is drawn when a tracker tracks the movement of an object in a reference image. The path is comprised of a series of control points or keyframes, representing the position of a tracker on each frame. This path is then used to move the image of another layer.
- 2. The path that is drawn when a DVE is translated and animated. See also [DVE.](#page-42-0)

#### **motion tracking**

The process of generating position information that describes motion in a clip, for example, the changing position of a moving vehicle. You use motion tracking data to control the movement of effects. Motion tracking also lets you stabilize an image by compensating for unwanted camera movement. See also [stabilization](#page-119-0).

## **MPEG**

Motion Picture Experts Group. A committee for setting standards for the compression of motion video images. Like JPEG, it is both a group and an algorithm. MPEG is a standard for compressing digital video and audio signals in order to accommodate the data on a hard drive. MPEG works by removing redundant information. It does this by removing identical data spatially or within one frame of video, and temporally or among several frames of video. MPEG-1 is designed for CD-ROM storage and small resolution displays. MPEG-2 is designed for broadcast television, and offers up to 15:1 compression. MPEG compression is frequently described with numbers, such as 4:2:2. The numbers refer to the proportion of YUV data in a compressed video file. In this example luminance has four parts  $(Y=4)$  and chrominance has four parts  $(U=2, V=2)$ . See also [JPEG.](#page-64-0)

## **MU/FX or MUFX**

See [M & E track.](#page-72-0)

## **multicamera**

A production or scene that is shot and recorded from more than one camera simultaneously.

#### **multicamera editing**

Creating a video sequence of a single scene using material recorded with multiple cameras.

## **multiple B-roll**

A duplicate of the original source tape, created so that overlays can be merged onto one source tape.

## **multitrack**

A magnetic tape or film recorder capable of recording more than one track at a time. Placing clips on different tracks and creating cuts between them.

#### **mute**

- 1. To turn off the sound on an audio track or the visibility of a layer when compositing. See also [bypass](#page-19-0).
- 2. Temporarily turning off an operator which prevents it from affecting the objects on which it is applied. All operators can be muted. This can be useful for improving the speed of interaction in large scenes, or to make other selections and adjustments.
- 3. Mute also means to temporarily disable a viewport by middle-clicking its letter identifier in the upper-left corner. Middle-click it again to reactivate the viewport.

## **MXF**

Material Exchange Format. The exchange of program material between file servers, tape streamers, and digital archives. It usually contains one complete sequence but may comprise a sequence of clips and program segments.

# **N**

## **NAB**

National Association of Broadcasters.

## **Nagra**

A brand of audiotape recorder widely used in the film production and postproduction industries.

# **NAK**

Negative Acknowledgement code. See also [ACK.](#page-3-0)

#### **namespace**

A unique identifier for models; each model maintains its own namespace. Each 3D object in a model's hierarchy must have a unique name, but 3D objects in different models can have the same name. For example, two characters in the same scene can both have chains named "left arm," "right arm," and so on.

#### <span id="page-81-0"></span>**Near Video-On-Demand**

Technology that makes it possible for a consumer to start watching any of a selection of popular programs within 15 minutes or so of when the consumer makes a choice.

#### **near-line archiving**

As opposed to offline and online archiving.

### **negative**

- 1. A film element in which the light and dark areas are reversed compared to the original scene; the opposite of a positive.
- 2. A film stock designed to capture an image in the form of a negative.

#### **negative acknowledgement code**

A transmission control character used to indicate that a transmitted message was received with errors or corrupted or that the receiving station is not ready to accept transmissions. The receiver sends the code to the sender to indicate that the transmission must be resent. See also [acknowledgement code](#page-3-1).

## **neighborhood effect**

See [spatial filtering effect.](#page-116-0)

# **network address**

A network number that uniquely identifies a network cable segment. It is also referred to as the IPX external network number.

## **NewsML**

NewsML is a compact, extensible and flexible structural framework for news, based on XML and other appropriate standards and specifications. It supports the representation of electronic news items, collections of such items, the relationships between them, and their associated metadata. It allows for the provision of multiple representations of the same information, and handles arbitrary mixtures of media types, formats, languages and encodings. It supports all stages of the news life cycle and allows the evolution of news items over time. Though media-independent, NewsML provides specific mechanisms for handling text. It allows the provenance of both metadata and news content to be asserted.

## **News Story Markup Language**

The XML-compliant data structure of stories in the iNEWS NRCS newsroom system.

# **NLE**

Nonlinear editing.

#### **nm**

Nanometer.

### <span id="page-82-0"></span>**node**

- 1. Any type of data that is represented in an explorer or a tree view.
- 2. The graphical representation of the inputs, effects, and output in an Effects Tree. Each node in the tree is identified by an icon and a name. See also [Effects Tree.](#page-44-0)

#### **noise**

- 1. In video, an aberration that appears as very fine white specks (snow) and that increases over multiple generations.
- 2. In audio, a sound that is usually heard as a hiss.

## **nondestructive editing**

A method of editing whereby the captured source material is always left unchanged.

# **noncomposite video**

A video signal that does not contain horizontal and vertical sync pulses.

## **non-drop-frame timecode**

An SMPTE timecode format that continuously tracks NTSC video at a rate of 30 fps without dropping frames to compensate for the actual 29.97-fps rate of NTSC video. As a result, non-drop-frame timecode does not coincide with real time. Non-drop-frame timecode is recorded with colons between the digits; for example, 1:00:10:02. See also [drop-frame](#page-41-0)  [timecode](#page-41-0).

# **nonduration**

An element that does not need or have a duration.

#### **nonlinear**

Pertaining to instantaneous random access and manipulation of any frame of material on any track and on any layer of an edit sequence.

## **nonlinear editing**

A type of editing in which you do not need to assemble the program from beginning to end. The nature of the medium and the technical process of manipulating that medium do not dictate how the material must be physically ordered. You can use nonlinear editing for traditional film cutting and splicing, and for recorded or captured video images. You can make changes at the beginning, middle, or end of the sequence. See also [linear editing.](#page-68-1)

# **NRCS**

Newsroom Computer System. Used to generically describe the newsroom database system.

## **NTFS**

New Technology File System. A file system used on Windows computers.

# <span id="page-83-0"></span>**NTSC**

National Television System Committee. The organization that defined the color broadcasting standard used in North America, Japan, and parts of South America. It is now used to refer to a video signal that conforms to the NTSC guidelines. The NTSC signal uses 525 horizontal lines per frame with two fields per frame of 262.5 lines. Each field refreshes at 59.94 Hz. See also [PAL](#page-88-0) and [SECAM](#page-111-0).

## **nulls**

Points in space. Although simple, they have many uses, such as setting constraints, organizing objects in hierarchies, and so on. A null is displayed in the viewports as three intersecting lines, and is not visible in a rendered scene.

## **NVOD**

See [Near Video-On-Demand](#page-81-0).

## **NXT**

Sundance application FastBreak NXT.

# **O**

# **ODBC**

Open Database Connectivity. a standard developed by Microsoft Corporation for communication with databases. It permits a search across an entire network at one time, rather than a one-by-one search of individual servers. It also allows you to write software to manage or access a database to meet a specific need.

# **OLE**

Object Linking and Embedding. A way to transfer and share information among applications. When an object, such as an image file, is linked to a compound document, the document contains only a reference to that object. Changes made to the object after linking are automatically reflected in the document. When an object is embedded in a compound document, the document contains a copy of the object. Changes made to the object after embedding are not reflected in the document unless manually updated.

## **offline**

Pertaining to items that are unavailable to the computer, such as offline disks or media files.

# **offline edit**

The preliminary or rough-cut editing that produces an [EDL](#page-44-1) (edit decision list). A rough cut or preliminary edit usually performed using low-cost equipment, which can then be conformed on a high quality online system.

## **offscreen rendering**

A method of rendering the scene in the background so that you can work on other tasks during rendering.

## **offset event**

A separate action (such as a GPI) programmed as a secondary event to any playlist event; issues a command to the ListProcessor that triggers the event through SIDON.

## **OMF**

Open Media Framework®.

# **OMFI**

Open Media Framework® Interchange. A standard format for the interchange of digital media data among heterogeneous platforms. The format is designed to encapsulate all the information required to interchange a variety of digital media, such as audio, video, graphics, and still images as well as the rules for combining and presenting the media. The format includes rules for identifying the original sources of the digital media, and it can encapsulate both compressed and uncompressed digital media data. An advanced form of an edit decision list. In addition to the instructions for transitions and timewarps, it also preserves layering information in a sequence.

## **omni-directional light**

See [local light](#page-70-1).

#### **on-air**

Actively broadcasting content.

## **one light**

A telecine transfer or film print produced with a single setting of color correction values. One light is the simplest, fastest, and least costly type of transfer.

# **one-sided transition**

A transition or other effect applied to a clip's in point or out point. See also [transition](#page-130-0).

## **onion skinning**

Blending the current frame with preceding and/or successive frames at a specified percentage.

## **online edit**

The final edit using the master tapes and an edit decision list (EDL) to produce a finished program ready for distribution; usually associated with high-quality computer editing and digital effects.

## **opacity**

A property of an image or object that controls how much objects behind them are obscured. For images, it can be controlled by the alpha channel or by an external opacity control. See also [transparency](#page-130-1).

#### **OpenGL**

Open Graphics Library. An interface to graphics hardware that allows for the creation of high-quality images, especially three-dimensional representations of objects.

#### **operator**

- 1. A node that processes inputs to produce an output. An operator modifies an object, geometry, cluster, or property.
- 2. A symbol or other character that indicates an operation performed on one or more values. Some examples are the arithmetic operators, + and -, or the assignment operator, =.

## **opticals**

The effects created in a film lab through a process called A-roll and B-roll printing. This process involves a specified manipulation of the film negative to create a new negative containing an effect. The most common opticals used in film editing are fades, dissolves, and superimpositions.

## **order lock**

A temporary lock placed on a queue when a user changes a sequence of stories in that queue. Order locking does not prevent other users from accessing the queue, but does prevent them from ordering the queues simultaneously.

#### **orientation grid**

The visual representation of the frame size, location, and orientation in three-dimensional space. The orientation grid appears as equally spaced horizontal and vertical lines, with X, Y, and Z axis arrows extending from the center of the frame.

#### **origin**

A reference point for measuring sections of recorded or captured sample data. A file mob value for the start position in the media is expressed in relation to the origin. Although the same sample data can be rerecorded or recaptured, and more sample data might be added, the origin remains the same, so that composition source clips referencing it remain valid.

# **original negative**

The actual film stock used in the camera to photograph a scene.

# **orphan file**

See [unreferenced media files](#page-132-0).

#### <span id="page-87-1"></span>**orthographic projection**

A type of projection whereby objects are not distorted to make depth more realistic. With orthographic projection, it is as if the object is very far away from the viewer, and distortion is not apparent. Although this type of projection is not realistic, it is sometimes useful to have an undistorted texture on an object rotating around the X or Y axis. See also [perspective](#page-91-0).

# <span id="page-87-0"></span>**OUT point**

The end point of an edit, or a mark on a clip indicating a transition point. Also called *mark OUT*. See also [IN point.](#page-60-0)

## **out time**

The total length of time for a show (shown in hours, minutes, and seconds) or the actual time by which the show must end (shown in 12-hour clock time). See also [backtiming](#page-13-1).

#### **output**

- 1. The result of inputs and effects in the Effects Tree.
- 2. The result of all layers and effects applied to each layer in a composite.

#### **Output icon**

A graphical representation of the output of a node in an Effects Tree. You can make a connection to this icon from multiple input icons of other nodes. See also [Input icon](#page-60-1), [node,](#page-82-0) and [Effects Tree.](#page-44-0)

#### **output pixel aspect**

The title's pixel aspect, which describes the aspect ratio of the final display, such as a video monitor. See also [square pixels](#page-118-0).

#### **outtake**

A take that is not selected for inclusion in the finished product.

#### **overlap edit**

An edit in which the audio and video signals are given separate IN points or OUT points, so the edit takes place with one signal preceding the other. This does not affect the audio and video synchronization. Also called L-cut, delay edit, or split edit.

#### **overwrite**

An edit in which existing video, audio, or both is replaced by new material. See also [splice.](#page-117-0)

## **oxide**

A metallic coating on videotape or magnetic film that is magnetized during the recording process.

# **P**

#### **page**

An object that exists within a deck object for a specific part of the deck object's duration. A page object is a container for other objects, even other decks. You create transitions between pages. See also [deck](#page-35-0).

#### **page curl**

A type of DVE that bends the edge or corner of the surface and pulls it across the surface, similar to turning a page of a book.

# <span id="page-88-0"></span>**PAL**

Phase Alternate Line. The video signal standard used in Western Europe, the United Kingdom, China, Australia, New Zealand, the Middle East, and parts of Africa. Video products destined for these areas must be compatible with this standard as opposed to NTSC standards.

PAL is based on the 50 Hz power system and displays 625 scan lines interlaced at 50 fields per second (25 frames per second), with two fields per frame of 312.5 lines each. Conversion between PAL and NTSC is possible but the standards are incompatible. See also [NTSC](#page-83-0) and [SECAM](#page-111-0).

#### **palette**

A central location for user-selectable buttons, which you can map to various functions for ease of use. The Command palette houses all the user-selectable buttons that allow you to perform a wide range of commands with a single click of the mouse.

#### **pan**

A camera technique in which the focal point is adjusted by pivoting the camera direction, usually slowly across a scene.

## **paragraph spacing**

The vertical distance between paragraphs in a text object. See also [leading.](#page-67-0)

#### **parent timeline**

Any level of the timeline containing subordinate levels. For example, container clips are placed on the parent Timelines of their contents. See also [top timeline.](#page-128-0)

## **parallel**

Components or circuits connected to the same end points, so that each circuit provides an alternate path for electrical current from the same source. Compare to [serial.](#page-111-1)

## **parallel projection**

See [orthographic projection.](#page-87-1)

#### **parameters**

Also known generally as properties, parameters are the "atomic" elements of a property set whose values determine the behavior of something. You can set parameters in property editors. See also [property.](#page-97-0)

## **parent**

In a tree structure, the relationship of a node to nodes found beneath it; the parent is one step closer to the root than the child.

## **parity**

A technique for testing transmitting data.

#### **particles**

A point-based particle generation system that simulates types of natural phenomena that contain many particles. The particles system simulates particle dynamics by applying forces and recreating events, such as decay (disintegration) and obstacles, that affect natural particles. This allows you to animate particle streams, such as sparks rising from a campfire, fireworks, or the tail of a comet trailing off into space.

# **partition**

A method of assigning disk space that creates two or more virtual disks from a single physical disk (similar to creating a directory/folder).

#### **pass-thru**

A Sundance offset device where the user types in actual SIDON commands rather than selecting them from a predefined set of choices.

## **patch bay**

A junction panel of connector jacks (patch points) serving as a convenient location for making all system connections. It consists of two rows of connector jacks, wired with various signals from the rear of external equipment.

#### **patching**

The routing of audio or video from one channel or track in the sequence to another.

## **path**

- 1. A user-defined curve along which you can fit text, scroll text, or animate objects. Paths can be linear or nonlinear.
- 2. The path to a certain file in the operating system's folder structure. Path names always start from the root folder. Each operating system has its own rules for specifying paths. On Windows systems, the root folder is named backslash (\) and each subfolder is separated by an additional backslash.

#### **path name**

The hierarchical name of the directory and sub-directories in which a file is located.

#### **path text**

Text that fits on or moves along a user-defined path.

## **.pcd**

Kodak Photo-CD image file.

## **.pct**

See [PICT.](#page-91-1)

#### **.pcx**

A graphics file format for programs running on personal computers, supported by most scanners and desktop publishing programs. The .pcx format supports RGB, indexed-color, grayscale, and Bitmap color modes. .pcx does not support alpha channels. Images can be saved with 1, 4, 8, or 24 bits per pixel (bit depth).

## **pedestal**

See [setup.](#page-112-0)

#### **peripheral**

A device that is external to the CPU and main memory, that is, a printer or modem, but is connected by the appropriate electrical connections.

#### <span id="page-91-0"></span>**perspective**

A traditional art method of creating the illusion of three-dimensional form and distance on a two-dimensional surface. Perspective provides a three-dimensional view of the scene that indicates depth. In a perspective view, objects appear to converge toward a central vanishing point, and objects closer to the camera appear larger than those farther away. A perspective view is in contrast to an orthogonal view. See also [orthographic projection](#page-87-1).

## **phase**

Refers to the timing of an electronic signal. Two signals that occur simultaneously are in phase. If they occur at different times, they are out of phase.

## **picking**

A way of selecting an object when in a certain mode of action.

# <span id="page-91-1"></span>**PICT**

Macintosh Picture, or PICT, format supports a mixture of bitmapped and vector-oriented data encoded in Mac's native QuickDraw language. This is the most generic file format for the Macintosh, widely used among graphics and page-layout applications as an intermediary file format for transferring files between applications. The PICT format supports RGB files with a single alpha channel, and indexed color, grayscale, and bitmap files without alpha channels. The PICT format is especially effective at compressing images with large areas of solid color. This compression can be dramatic for alpha channels with their large areas of white and black.

## **PICT2 or PICTII**

This update of PICT adds color support and formatting instructions carried as comments in the image file.

## **pinning**

To mark the function curves of different objects, so that they can all be viewed simultaneously in the animation editor.

## **pixel (picture element)**

- 1. The smallest unit of picture information on imagers, scanners, printers, displays, images, or graphic files.
- 2. The basic picture element of a computer screen or graphics-sensing array, such as a CCD, the smallest dot a computer can create.
- 3. The individual picture elements on a picture tube or display device.

#### **player controls**

The electronic equivalent of tape deck controls. Also called *transport controls*.

## **playlist**

List of events scheduled to play back based on the broadcast day.

## **PNG**

Portable Network Graphics. A patent-free alternative to GIF, is used for lossless compression and display of images on the Internet. Unlike GIF, PNG supports 24-bit images and produces background transparency without jagged edges. The PNG format supports grayscale and RGB color modes with a single alpha channel, and bitmap and indexed-color modes without alpha channels. See also [GIF](#page-53-0).

#### **point light**

#### See [local light](#page-70-1).

## **point(s)**

- 1. The mark IN and mark OUT entered in the timeline.
- 2. A fundamental building element of an object in 3D space with an XYZ location. Point coordinates are the minimum information from which the geometry of an object can be calculated.

# **pointer**

The onscreen pointer that is controlled by mouse movements.

## **polygon**

A geometric primitive consisting of a closed non-intersecting set of contiguous line segments joining points.

## **polygon mesh**

A 3D object comprising a "quilt" of polygons joined at their edges and vertices.

# **PortServer**

A high performance communications server that allows the connection of clusters of high-speed serial ports to any TCP/IP Ethernet network.

#### **pop-up monitor**

An ancillary monitor used to view and mark clips and sequences.

#### **position bar**

The horizontal rectangular area beneath the Source monitor, Record monitor, Playback monitor, Composer monitor, and Source pop-up monitor that contains the position indicator.

The horizontal rectangular area below the viewers/monitors that lets you view the location of the position indicator, locators, animation keys, and timecode as well as set an in point and an out point.

## **position indicator**

A vertical colored line that moves in the position bar and in the timeline to indicate the location of the frame displayed in the monitor.

## **postroll**

A preset period of time during a preview when a clip will continue to play past the OUT point before stopping or rewinding.

## **precomputed media**

A computed effect stored in a file and referenced by a composition or sequence. Applications can precompute effects that they cannot create during playback.

# **preference set**

A file containing customized layouts, toolbars, command maps and script commands. You can create new preference sets, as well as importing and exporting existing ones.

#### **prelay**

The phase of audio postproduction during which music, sound effects, dialog replacement, and announce tracks are added to the master multitrack before the final mix.

#### **premultiplied image**

An image in which the RGB values of pixels have been multiplied by their corresponding alpha channel values. Only the color information is required to composite the image onto a different image; the alpha channel information is not required because it has already been incorporated into the color information. See also [straight alpha](#page-120-0).

### **Prep Station**

A workstation for handling media recording into the server, traffic processing, an database management. A Prep Station controls VTRs and servers via RS-422.

#### **preroll**

The process of rewinding videotapes to a predetermined cue point (for example, 6 seconds) so the tapes are stabilized and up to speed when they reach the selected edit point (during recording or capturing of source material from a video deck).

## **presenter**

The person presenting a newscast on-air to a television audience. Also called an [anchor](#page-7-0).

#### **preset**

A customized set of properties for an effect, Effects Tree, transition, graphics tool, or attribute. Using the object's property editor, you can modify any of these properties, and save them as a new preset.

#### **preview**

To rehearse an edit or effect without actually performing (recording/exporting) it.

#### **preview code**

An additional reference numbering system, like key numbers, supported by Film Composer for comparing digital sequences with evolving work print versions using change lists.

## **primary color correction**

Color correction that applies to every part of a video image, or to every part of a video image that falls within a defined luminance range. See also [secondary color correction.](#page-111-2)

## **primitive**

Primitives are basic predefined 2D and 3D shapes, such as circles, spheres, cubes, spirals, multi-sided figures, and so on. These primitives can be used "as is" or modified. Typically, you select a primitive form and then transform it or combine it with other modified pieces.

Primitives can be polygon mesh objects, surfaces, or curves.

## **print**

A positive copy of the film negative produced in the laboratory. See also [answer print](#page-7-1), [release print,](#page-102-0) and [workspace](#page-141-0).

#### **priority queue**

- 1. An area where copies of wire stories are placed.
- 2. A queue designated to be read first by a server program for new stories.

#### **process**

To create a final image or sequence of images. Most of the effects, transitions, composites, or container clips in your sequence must be processed before they can be viewed during playback. Avid DS Nitris can play some effects in real time if you have the real-time, multi-stream workstation. The results are stored in a new media file (cache), so that your source media remains unaltered.

## **process log**

The act of translating a traffic schedule into an automation playlist.

# **process shot**

A shot photographed specifically to be part of a special effects composite.

#### **production cue**

A prompt to start a story element, such as a video playback. It is typically on the left of a scripted story, and provides information for other devices being controlled in the rundown. Production cues are usually prefaced by an asterisk (\*). See also [mark IN/OUT.](#page-73-0)

## **profile material**

The material used for the profile surface of an object.

#### **program delivery service**

Service that delivers program content on behalf of a program producer, typically by physical delivery or transmission via satellite.

## **programming**

Scheduling or setting an order and time for planned events. Also the content of the schedule.

#### **Program side**

In color correction, the second of two available levels of color adjustment. Corrections made on the Program side typically apply a final look to a finished sequence, for example, by fine-tuning the color values to enhance the mood of a dramatic program. See also [Source](#page-116-1)  [side.](#page-116-1)

#### **progressive**

Sequence for scanning an image where the vertical scan progresses from line 1 to the end in one sweep. In HDTV, there are a number of progressive vertical frame (refresh) rates allowed and used. 24Hz is popular for it compatibility with motion pictures and its ability to be translated into all of the television formats. 25 and 30Hz correspond with existing SD frame rates. See also [HD or HDTV](#page-56-0) and [SD.](#page-110-0)

#### **progressive media**

Media composed of single frames, each of which is vertically scanned as one pass.

#### **projected shadow**

A shadow that is produced by a light source shining on the object and projecting the obscured region onto a shadow plane. See also [drop shadow](#page-41-1) and [local shadow](#page-70-2).

#### **projection**

The method of representing three-dimensional objects on a two-dimensional surface, such as a computer display. See also [orthographic projection](#page-87-1) and [perspective](#page-91-0).

#### **promo**

Promotion.

## <span id="page-97-0"></span>**property**

A collection of parameters whose values can determine the appearance, behavior, or simply provide information about an element in a scene or sequence. Properties define the visual aspect of objects; some provide motion information, such as time, and others are used internally to control the way specific operations are performed. The parameters of most properties can be edited and animated in property editors. Related parameters are usually displayed as a property page within a property editor.

## **property curve**

See [function curve or fcurve](#page-52-0).

#### **property editor**

A tool similar to a dialog box that allows interactive editing of the properties that define the objects and models in a scene. As you make changes, the scene is updated to reflect these changes. A property editor contains tabs that indicate property pages and keyframing icons for animating parameters.

#### **Protection master**

A copy (dub) of a master tape, usually made immediately after the master has been recorded. It is used as a backup if the master is damaged.

# **PSA**

Public service announcement.

#### **.psd**

Adobe Photoshop bitmap file.

# **PsF**

Progressive segmented frames. A progressive format where the frames are displayed one after the other, but are transported as two separate fields.

## **pulldown**

A process in which extra fields are added or "pulled down" during the conversion of 24-fps material to 30-fps NTSC or 25-fps PAL videotape. This conversion can be a telecine film-to-tape transfer or a 24p high-definition (HD) downconversion. Special procedures are required when recording or capturing to eliminate the extra pulldown fields and to achieve true 24-fps editing. (PAL video with pulldown is not currently supported in Avid editing systems.)

# **pulldown phase**

In a project based on an NTSC 24-fps to 30-fps transfer, the video frame at which a master clip starts: A, B, X, C, or D. The pulldown phase represents the pulldown-to-timecode relationship. Also called pullin frame.

# **pullin**

An Avid term that combines two words — pulldown and IN point. The pullin is the column where the user logs the pulldown phase of the start timecode as either A, B, X, C, or D. The user can modify this field before or after output or capture.

## **pullout**

An Avid term that combines two words — pulldown and OUT point. The pullout is the column where the user logs the pulldown relationship at the sync point of the OUT point (end timecode) as either A, B, C, or D. This field cannot be modified by the user and is calculated by the system based on the pullin and the duration of the clip.

#### **purge**

- 1. To delete source or cached media. Source media is associated with master clips, while cached media is generated from processed effects, graphics and composites in a sequence.
- 2. To remove stories from queues (based on age or specified interval). Purged stories are recycled as needed as new space is required.

# **Python**

The programming language used when writing Marquee scripts.

# **Q**

## **quadraphonic**

A surround sound configuration that uses four channels of audio data.

## **quantizing**

The numerical value assigned to a digital sample. In digital imaging, the level of quantizing determines how realistically digital images will be reproduced. The more quantizing levels for each sample, the truer the digital representation will be to the original analog source.

#### **queue**

An area of the database that contains stories related to a general topic. Queues are storage places within a system's file structure that allow you to organize information in detailed categories. See also [directory.](#page-38-0)

#### **quick add**

A screen that the Sundance [MCO](#page-75-1) uses to digitize commercials and other programming into the video server.

#### **quickstretch**

An animated deformation that changes an object's shape automatically, based on its motion. It calculates deformations on the fly according to the object's speed and acceleration. Quickstretch uses four types of motion—linear velocity, linear acceleration, rotational velocity, and rotational acceleration—to calculate the deformation. For each type of motion, you can deform by flexing, stretching, or yielding.

# **R**

#### <span id="page-99-0"></span>**radio frequency (RF)**

The high-frequency portion of the electromagnetic spectrum used for transmitting television and radio signals. See also [UHF](#page-131-0) and [VHF](#page-136-0).

# **RAID**

Redundant Array of Independent Disks. The storage device standards that provide fault tolerance, which helps to recover a system if a drive malfunctions. RAID is also used to enhance throughput of stored data.

## **RAM**

Random-access memory. Computer memory that is volatile and unsaved; information in RAM clears when the computer is turned off.

## **random access**

Also called instant access, this term refers to the capability of a video disc to access specific frames regardless of location on the disc.

#### **raster**

The pattern of the moving electron scanning beam in a CRT, usually moving left to right and repeating over the image from top to bottom as a series of horizontal scan lines. In an NTSC system, the raster scan of one TV frame consists of 525 individual scanned lines made up of two interlaced fields of 262.5 lines each. The scanning pattern creates a new frame every 30th of a second.

## **Raster mode**

A mode that lets you perform tedious rotoscoping tasks quickly. Also called destructive mode.

## <span id="page-100-0"></span>**raytracing**

A rendering method that plots a view of every pixel in a scene through a virtual camera's lens. The mental ray rendering software is a raytracing renderer. Rays are cast from the camera, taking into account the location, strength, and quality of all light sources, along with the surface characteristics of each object in the scene including transparency, reflectivity, refraction, and shadows. Shiny objects reflect other objects, and realistic shadows are cast. Raytracing bounces the light through the model rather than terminating light values when they first intersect an object. The color and direction of light is changed by the object's reflective and spectral properties.

## **read rate**

The number of words per minute at which a presenter can read a news story. The total running time of a newscast is based on the read rate of the presenter.

#### **real time**

The actual time in which a program or event takes place.

#### **real-time effect**

An effect that you can apply to your sequence and play without having to process it first.

#### **record**

To convert analog video and audio signals to an Avid compressed digital signal format.

## **redundant**

The ability of a system to keep functioning normally in the event of a component failure, by having backup components that perform duplicate functions.

## **reel**

A spool with a center hub and flat sides on which magnetic tape is wound. Generally, a spool of tape is referred to as a reel, and a spool of film is referred to as a roll.

## **re-encode**

To find and automatically convert high-resolution editing media to low-resolution browse media. The browse media is used for multiple purposes, including content creation, re-purposing, archive browsing, and story review. Also known as [scavenge.](#page-108-1)

# **reference**

The clip that is tracked to construct a motion path.

See also [search region](#page-111-3), [target area](#page-124-0), and [tracker.](#page-129-0)

#### **reference background**

An image or animation file used to help position objects in a scene. The reference background appears behind all objects.

## **reference clips**

A clip that points to another sequence within the current project. Because reference clips only point to a sequence, they consume less memory and load faster than container clips. This improves performance on complex timelines. Using a reference clip also allows you to work on that portion of your sequence separately. Once updated, the changes are automatically reflected in sequences that contain this reference clip.

## **reference object**

The object that all other selected objects will be aligned to when you perform an object alignment operation.

#### **reflection**

A surface characteristic used to determine the extent at which a material reflects other objects in the scene like a mirror.

#### **reflection mapping**

A method of mapping an image onto an object in which the image is a rendering of the object's environment. The resulting mirror effect adds realism and takes much less time to calculate than raytracing. See also [local map,](#page-70-3) [container mapping,](#page-30-0) and [environment map.](#page-45-0)

The bending of light as it passes through a transparent or translucent object. See also [refractive index.](#page-102-1)

## <span id="page-102-1"></span>**refractive index**

The degree to which light bends (refraction) when passing through a transparent or translucent object. For example, the refractive index of air is 1 and water is 1.33.

## **refresh**

To update information shown on the monitor.

## **region of interest**

The part of an image that the user identifies as the target for a motion tracking operation. Also called the search pattern.

## **rehearse**

To play a sequence in the Timeline from the preroll through the postroll.

#### **rehearse postroll**

To play a sequence in the Timeline from the current position to the postroll.

#### **rehearse preroll**

To play a sequence in the Timeline from the preroll to the current position.

## **relative-to-mark time**

Time is displayed as though the start of the clip is at the locator mark.

## **relative-to-start time**

Time is displayed as though the start of the clip is at 00:00:00:00.

#### <span id="page-102-0"></span>**release print**

A film print ready for presentation to an audience. Release prints generally include both picture and sound tracks. See also [answer print](#page-7-1), [workspace](#page-141-0), and [YUV.](#page-143-0)

#### **remote processing station**

A workstation that has only the Avid DS Nitris RP software installed on it. It handles processing requests from the client workstation.

## **remote service**

An archival system, bulletin board, or any information service that allows you to establish a connection to another service.

## **render**

To create a final image or sequence of images from a scene description. The process of taking a geometric model, a lighting model, a camera view, and other image generation parameters, such as maps, and computing an image. Rendering techniques such as shading, light source, or depth cueing are sometimes used to make the image look realistic. See also [raytracing.](#page-100-0)

#### **repeat effect**

A type of effect for repeating a frame so that it appears to "freeze" or stop the frame, or for repeating a series of frames, such as a series of animation frames.

## **replace edit**

An edit in which a segment in the sequence is overwritten or replaced with source material of matching duration.

### **resolution**

The amount and degree of detail in the video image, measured along both the horizontal and vertical axes. Usually, the number of available dots or lines contained in the horizontal and vertical dimensions of a video image. Also, the number of color or grayscale values that can be added, usually stated in bits, such as 8-bit or 24-bit. Sometimes dots per inch (dpi) is referred to as the resolution, although it is more properly called the screen density. See also [capture resolution](#page-20-0) and [working resolution](#page-141-1).

## **resolution independence**

The ability to capture, work with, and output the same material at various predetermined resolutions. The working resolution, capture resolution, and output resolution can be totally independent from one another in Avid DS Nitris. See also [working resolution](#page-141-1) and [capture](#page-20-0)  [resolution.](#page-20-0)

## **revolution**

A modeling term defining a surface made by rotating a curve around the axis of another curve.

#### **RF**

See [radio frequency \(RF\)](#page-99-0).

# **RGB**

Red, Green, and Blue. In computer systems, these are the additive primary colors used to create all other colors on a computer monitor. The RGB system is used by some broadcast video equipment and computers. See also [YUV.](#page-143-0)

## **RGB encoder**

This is a device for converting composite video to RGB video.

## **RIFF wave**

See [WAV](#page-139-0).

## **right-hand rule**

A method of remembering the direction of positive rotation of objects around the X, Y, and Z axes. Take your right hand and wrap it around the positive end of one of the axes, with your thumb pointing away from the origin of the axis. Your other fingers will point in the direction of positive rotation around the axis.

## **ripping**

A method in which you can disconnect nodes in an Effects Tree. You can click on a node and "shake" or "rip" it away from the other nodes. See also [kissing](#page-66-1), [twanging](#page-131-1), and [sticky](#page-119-1)  [connections](#page-119-1).

## **ripple**

- 1. The process in edit decision list management of adjusting the times of all edits following a length-altered edit.
- 2. A type of DVE that produces parallel ridges or waves across the surface.
- 3. A mode that propagates the changes that you make to the edit points of clips to all successive clips.

# **RJ-45**

Eight-wire jack used with Cat5 cable and Ethernet cabling.

## **RMAG**

Removable magnetic disk. RMAGs are used in conjunction with chassis; each chassis can hold two of these removable disk modules.

# **roll**

To play a video. The digital equivalent of starting the tape deck.

## **rolling text**

Text that moves vertically across an area over time. The most common example of rolling text is credits at the end of feature films and television programs.

## **ROM**

Read only memory. ROM preserves information on a CD-ROM disc in a way that cannot be altered or added to by the user.

# **root**

- 1. The parent node of any hierarchy. Transformations affecting the root affect the rest of the hierarchy. See also [hierarchy](#page-57-1) and [models](#page-78-2).
- 2. A root is also the root directory in the operating system's directory structure. In Windows, the root directory is named backslash  $(\cdot)$ , and each subdirectory is separated by an additional backslash.

# **rotation sphere**

The control for a selected object that allows you to rotate an object around the X, Y, or Z axis, as well as set the anchor point around which the object rotates.

## **rotoscoping**

Creating imagery or mattes on a frame-by-frame basis.

# **rough cut**

A preliminary edit of a program, usually the result of an offline edit. See also [workspace](#page-141-0).

#### **routing**

To direct a signal through various audio and/or video components.

## **routing switchers**

These are hard-wired, automated patch bays that allow system connections to be made simply by pushing a button.

## **RS-170A**

The Electronic Industries Association timing specification for NTSC broadcast video equipment. RS-170A specifies the timing of scans and blanking required to decode color signals.

# **RS-232C**

The Electronic Industries Association standard interface for connecting serial devices. Usually referred to by the original standard name of RS-232. The standard supports two types of connectors: a 25-pin D-type connector and a 9-pin D-type connector. The maximum permissible line length under the specification is approximately 15 meters.

## **RS-422**

The Electronic Industries Association standard interface for connecting serial devices. The RS-422 is an enhancement of the RS-232C standard. It allows for higher data rates and an extended line length to approximately 1200 meters.

## **rundown**

A lineup or timed-out list of stories indicating the order in which they will be aired during a news program.

## **rushes**

See [dailies](#page-34-0).

# **R–Y**

One of the color difference signals in the component color system of the NTSC video standard. The signal formula is:  $R-Y = 0.701R$  (red) – 0.587G (green) – 0.114B (blue)

See also [B–Y](#page-19-1), [Y](#page-142-0).

# **S**

# **S/PDIF**

Sony/Phillips Digital Interface Format. A consumer variation of the AES/EBU digital audio interconnection standard. The standard S/PDIF data stream contains a stereo pair (two channels) of digital audio.

## **safe action area, safe title area**

The regions of the video image considered safe from cropping for either the action or on-screen titles, taking into account variations in adjustments for video monitors or television receivers. Safe action is 90 percent of the screen measured from the center, and safe title is 80 percent.

# <span id="page-107-0"></span>**safe color limiting**

The process of adjusting color values in a finished program so that they meet broadcast standards for luminance, composite signal, or RGB gamut.

## **SAM**

Sundance Archive Manager.

#### **sample data**

The media data created by recording or capturing from a physical source. A sample is a unit of data that the recording or capturing device can measure. Applications can play digital sample data from files on disk.

### **sample plot**

The representation of audio as a sample waveform.

#### **sample rate**

The frequency at which an analog signal is captured during recording. The higher the sampling rate, the more accurate the digital representation of the signal becomes.

# **sample unit**

A unit of measure used in recording or capturing media data from a physical source, such as a videotape. Media data contains its own sample rate and the size of each sample in bytes.
The process of measuring the value of an analog signal at regular intervals during recording or capturing in order to evaluate how the signal has changed. These measurements ("samples") are used to construct a digital representation of the signal.

## **SAN**

Storage area network.

## **satellite mode**

Recording using LTC timecode of live events, multicamera shows, and video material coming in on routers. Allows you to record to the NewsCutter® system from multiple external sources at the same time they are recording to tape.

## <span id="page-108-0"></span>**saturation**

The purity of a color (hue) in the video signal. The saturation of a color is diluted by gray (for example, pink is less saturated than red). A color that is 100 percent saturated contains no gray. See also [HLS,](#page-58-0) [HSV,](#page-58-1) [hue](#page-59-0), [luminance](#page-72-0), and [vectorscope](#page-135-0).

## **scale bar**

A control in the timeline window that allows you to expand and contract the timeline area centered around the position indicator.

#### **scaling**

To change the size of an object by moving all the points outward from the object's center (enlarging it), or shrinking it by drawing them all in toward that center.

#### **scan converter**

A digital signal processor that converts the high scan rate output of the computer display card to a high-quality broadcast video signal rate.

#### **scan line**

A complete horizontal row of pixels on the display surface of a CRT.

#### **scavenge**

See [re-encode](#page-101-0).

## **scavenge channel**

A channel that allows the Media Browse user to see a low-resolution copy of the media created in the high-resolution editor environment. Also known as *re-encode channel*.

#### **scavenge path**

The path used to specify a source that provides editorial browse material for Media Browse. Also known as *re-encode path*.

#### **scene**

- 1. The area of a title that will be visible in the title's finished form.
- 2. A file containing all the information necessary to identify and position all of the models and their animation, lights, and cameras for rendering.
- 3. A description of the elements that appear on the video screen. A scene consists of objects and actions.

## **scene ambience**

The lighting or illumination in a scene which is assumed to come from any direction and is thus independent of the presence of objects, the viewer position, or the actual light sources in the scene. Without ambient light, objects in shadow would be completely black.

#### **SC phase**

Subcarrier phase. The method used to calibrate the colorburst portion of a composite video signal.

#### **SC/H phase**

Subcarrier to horizontal phase. The phase relationship between the burst and the horizontal blanking reference point for a video signal. Used to synchronize the timing of two or more video signals.

## **Scheduler**

Component of Intelli-Sat used to input schedules for recording satellite feeds.

#### **scratch pad**

A buffer in which text or notes are stored until the appropriate recovery procedures are performed. Deleted text and notes are stored in the scratch pad. It is separate from the Windows Clipboard and allows clippings to be accumulated.

## **screening**

A showing of a film program, a video program, or raw footage.

#### **script**

- 1. A block of code, written in the Python programming language. Scripts contain instructions for performing tasks, such as animation and title creation automatically.
- 2. A story that is read on the air. Typically, a script also contains production cues and references to the related media annotations.

#### **scroll bar**

A rectangular bar located along the right side or the bottom of a window. Clicking or dragging in the scroll bar allows the user to move or pan through the file.

#### **scrub**

- 1. To shuttle through audio or video at various speeds. See also [jogging.](#page-64-0)
- 2. To enter information by gestural input. Click and drag the mouse pointer in a circular motion over a text box that supports numeric values. To increase the value, "scrub" in a clockwise direction; to decrease the value, scrub in a counterclockwise direction.

#### **SCSI**

Small Computer Systems Interface. An intelligent controller standard used to connect peripherals, such as CD-ROM drives and printers to computers.

#### <span id="page-110-0"></span>**SD**

- 1. Standard Definition. An interlaced video format consisting of 486 active lines (NTSC) or 576 active lines (PAL).
- 2. Sundance Digital.

## **SDI**

Serial Digital Interface. A 10-bit, scrambled, polarity independent interface, with common scrambling for both component ITU-R 601 and composite digital video and four groups of (embedded) digital audio, with four audio channels in each group. Most new broadcast digital equipment includes SDI, greatly simplifying its installation and signal distribution.

SDI uses the same 75W BNC connector and coax cable as is commonly used for analog video, and can carry a signal over 600 feet (200 meters) depending on cable type.

#### **search pattern**

See [region of interest](#page-102-0).

## <span id="page-111-1"></span>**search region**

The vicinity in which the tracker looks for its target. See also [tracker](#page-129-0) and [target area](#page-124-0).

## **SECAM**

Séquential Couleur à Memoire. A color television standard developed in France and used throughout Eastern Europe. The SECAM standard uses 625 lines per frame. See also [NTSC](#page-83-0) and [PAL.](#page-88-0)

#### <span id="page-111-0"></span>**secondary color correction**

Color correction that applies to specific parts of an image defined by hue and saturation values. A secondary color correction can change the green parts of an image to yellow without altering other colors in the image. See also [primary color correction.](#page-95-0)

## **SEG**

Special effects generator. A section of a switcher that provides the capability to perform wipes of various patterns.

#### **segment**

- 1. A section of a track or clip within a sequence in the Timeline that can be edited.
- 2. A portion of a curve. Also, a component with one dimension, such as an edge, knot curve, or boundary

## **segmented frame**

See [24PsF.](#page-1-0)

#### **sequence**

- 1. An arrangement of clips on the timeline that contains includes audio and video clips, and information about edit decisions, applied graphics and effects, animation settings, and working preferences.
- 2. A series of images or frames, usually in an animation.
- 3. A list of events or scenes that control the specific actions (playback) of a series of graphic files.

## **serial**

Method for connecting an external device such as a printer, scanner, or camera to a computer. Compare to [parallel.](#page-89-0)

## **serial timecode**

See [LTC.](#page-72-1)

#### **server event**

Video server event.

#### **session**

The way in which an iNEWS Workspace is customized. Toolbars, workspace layout, and preferences can be customized and saved with a session.

#### **setup**

A reference point in the video signal that is the blackest point in the visible picture. Also called *black level* or *pedestal.*

#### **SFP**

Small form-factor pluggable. A compact optical transceiver used in optical communications applications. It interfaces a network device to a fiber optic or unshielded twisted pair networking cable.

## **.sgi**

A generic bitmap format used for storing black-and-white, gray-scale, and color images. SGI files are found in two flavors: run-length encoded (RLE) and verbatim (uncompressed). Verbatim image data is written out by plane as scan lines. In RLE image data, a scan-line offset table is used to keep track of the offset where each scan line begins within the compressed image data.

## **shadow**

The projection of an object onto a surface. A shadow is created by the object obscuring rays of light shining on it. See also [drop shadow](#page-41-0), [local shadow,](#page-70-0) [projected shadow](#page-96-0), and [waveform](#page-139-0).

#### **shape**

An object created by using a drawing tool.

#### **shared volume segmentation**

See [chunking.](#page-24-0)

## **shape tracking**

A technique that lets you create shapes in a garbage matte for areas that are difficult to key out, and then track them to match the moving image

## **shelf**

The effect produced by a shelving equalizer in which the response curve for a certain range of the frequency spectrum (high or low frequency, for example) flattens out or "shelves" at the limits of the audio spectrum. In audio equalization, adjustments to the shelf affect all frequencies within the range of the response curve.

#### <span id="page-113-0"></span>**shininess**

The visual glossiness or dullness of a material. See also [emissive color](#page-45-0) and [specular color.](#page-117-0)

## **shot log**

A listing of information about a roll of film or a reel of videotape, usually in chronological order.

## **shuttle**

- 1. To view footage at speeds greater than real time.
- 2. A removable drive unit, the shuttle lets you transport data and media files from one system to another without connecting and disconnecting cables.

## **skew**

Slanting characters in one direction or another.

## **SI**

Système International d'Unites. The French version of the International System of Units. SI is roughly equivalent to the metric system.

## <span id="page-113-1"></span>**SIDON**

Sundance Integrated Device Operating Network.

## **sifting**

The displaying of clips that meet specific criteria in a bin.

#### **signal-to-noise ratio**

The ratio of a wanted signal to an unwanted signal.

## **silence**

Blank (black) space in the audio tracks in a Timeline that contains no audio material.

#### **single-perf film**

Film stock that is perforated along one edge only.

#### **single-strand editing**

See [A/B-roll](#page-3-0).

#### <span id="page-114-0"></span>**slate**

- 1. An identification board held briefly in front of the camera at the beginning of a take that displays information about the take. A smart slate also includes a timecode display that is fed from the sound recorder for synchronization purposes.
- 2. A single page, usually containing no animated elements.

#### **slewing**

The synchronizing of decks in computerized editing systems.

#### **slide trimming**

The outgoing (A-side) and incoming (B-side) frames change because the clip remains fixed while the footage before and after it is trimmed. To change a clip's location on the timeline, while retaining its duration and active frames.

#### **slip trimming**

The head and tail frames of the clip change because only the contents of the clip are adjusted. The frames that precede and follow the clip are not affected. To move the contents of a clip while its edit points remain fixed. Slipping a clip does not change the position or duration of the active area of a clip.

## **smart slate**

See [slate](#page-114-0).

#### **smooth point**

A type of control point whose tangent handles point in opposite directions, producing a smooth curve through the control point. See also [control point\(s\),](#page-30-0) [cusp point](#page-32-0), and corner [points.](#page-31-0)

## **SMPTE**

Society of Motion Picture and Television Engineers. A frame numbering system used for electronic editing and timing of video productions. Each frame of video is assigned a number. Timecode denotes the hours: minutes: seconds: frames (00:00:00:00) elapsed on videotape. There are two types of timecode: drop frame and non-drop frame. See also [SMPTE timecode,](#page-115-0) [timecode,](#page-127-0) and [time-of-day timecode](#page-127-1).

## <span id="page-115-0"></span>**SMPTE timecode**

A frame-numbering system developed by the Society of Motion Picture and Television Engineers that is used primarily for electronic editing and timing of video programs. It assigns a number to each frame of video, telling the elapsed number of hours, minutes, seconds, and frames; for example, 01:42:13:26. See also [time-of-day timecode.](#page-127-1)

## **SMT**

Server Mapping Tool.

#### **snapshot curves**

Temporary backup copies of function curves. Snapshot curves allow you to edit a function curve and then revert to the snapshot function curve if you're not satisfied with the change.

#### **soft wipe**

A wipe effect from one image to another that has a soft, diffused edge.

#### **solo**

- 1. To single out the sound on an audio strip.
- 2. To single out the visibility of a layer when compositing.
- 3. To single out the image on a video track. 4. A way of speeding up the refresh rate of a single viewport by hiding (or *muting*) the contents of all other viewports. See also [mute](#page-80-0).

### **SOM**

Start of message.

## **sorting**

The arranging of clips in a bin column in numerical or alphabetical order, depending on the column the user selects.

#### **sorted queue**

A queue in which stories are sorted according to criteria specified by the system administrator.

## **Sound Designer II**

An audio file format (Sound Designer II™) used for the import and export of digital audio tracks.

#### **source or source clip**

The original image, video, or audio file. See also [clip](#page-24-1), [master clip,](#page-74-0) and [subclip](#page-121-0).

#### **source generator**

A type of effect that lets you create new clips based on the region or track you've selected. You can specify an effect for the new clip, such as a solid color or wood grain, and then use the clip as the background in your compositing session.

#### **source material**

The original unaltered material in the form of videotapes, film reels, digital recordings, etc. used for editing.

## **source mode**

A method of assembly that determines the order in which the edit controller reads the edit decision list (EDL) and assembles the final tape. There are five different types of source mode: [A-mode](#page-6-0), [B-mode](#page-16-0), [C-mode](#page-25-0), [D-mode](#page-39-0), and [E-mode](#page-45-1).

#### **source queue**

A queue from which stories are copied or moved.

#### **Source side**

In color correction, the first of two available levels of color adjustment. Corrections made on the Source side typically seek to restore the original color characteristics of a clip or to achieve basic clip-to-clip color consistency among the clips in a sequence. See also [Program](#page-96-1)  [side.](#page-96-1)

#### **spatial filtering effect**

A type of effect that modifies every pixel in an image based on a calculation that involves adjacent pixels.

## <span id="page-117-0"></span>**specular color**

The color that appears at or near the area of a lit surface closest to a light source. By default, the specular color is white. See also [ambient,](#page-6-1) [diffuse,](#page-36-0) [emissive color,](#page-45-0) and [shininess](#page-113-0).

## **speed**

The point at which videotape playback reaches a stable speed, all servos are locked, and there is enough preroll time for editing, recording, or capturing.

## **spill correction**

A method of correcting a keyed image's foreground color where the background color has not been fully removed through the keying process.

#### **splice**

An edit in which the material already on the video or audio track is lengthened by the addition of new material spliced in at any point in the sequence. See also [overwrite.](#page-88-1)

#### **spline**

A curve that is defined by control points, but does not pass through them. With function curves, a spline indicates a fluctuating value between two points in time. See also [Linear](#page-68-0) and **[Bézier](#page-15-0)** 

#### **split edit**

See [overlap edit](#page-88-2).

## **split-screen**

The video special effect that displays two images separated by a horizontal or vertical wipe line.

#### **spot**

Short clip or section that is often used for advertising.

#### **spot color correction**

A color adjustment made to a specific part of a video image that is identified using drawing tools. See also [secondary color correction.](#page-111-0)

## <span id="page-118-2"></span>**spot falloff**

The decrease in intensity for a spot light from the center of the light source to the edges of the area defined by the spot size. See also [spot light](#page-118-0) and [spot size](#page-118-1).

## <span id="page-118-0"></span>**spot light**

A light source whose light rays extend from a single point in a cone shape, casting light on a specific oval or circular area of a scene. See also [infinite light](#page-60-0), [local light,](#page-70-1) [spot falloff,](#page-118-2) and [spot size](#page-118-1).

#### **spotlight view**

Sets the point of view in the active viewport relative to the chosen spotlight. The point of view is set according to the direction of the light cone defined for the chosen spotlight.

#### **Spots**

Fastbreak Spot Play.

#### <span id="page-118-1"></span>**spot size**

The circular area, expressed as an angle, covered by a spot light. A small angle produces a small, focused spot size. A large angle produces a large, wide spot light, similar to a local light. See also [spot falloff.](#page-118-2)

#### **sprite**

An image that replaces a point or object in space. For example, when using particle animation, you can substitute a 2D image for the original particle shape. Sprites are usually substituted during the rendering process.

## **SRT**

An abbreviation for the three types of coordinate transformations: scaling, rotation, and translation.

## **SQL**

Structured Query Language. A language used to interrogate and process data from a relational database. Relational databases involve creating a relationship among files by comparing and matching data to create a new file that meets specific criteria.

#### **square pixels**

A display using 1:1 pixel aspect. See also [output pixel aspect](#page-87-0).

## **stabilization**

A form of motion tracking used to eliminate unwanted motion, such as camera movement from a clip. Stabilization works by tracking an inherently unmoving object in the clip and by repositioning each frame or field of video to keep that object stationary. See also [motion](#page-79-0)  [tracking](#page-79-0).

## **stacking**

The action of positioning object tracks in front of or behind other tracks. Objects in higher tracks appear in front of objects in lower tracks.

#### **standard definition (SD)**

See [SD](#page-110-0).

## **starting point**

The moment in time when an object begins to exist. See also [ending point.](#page-45-2)

## **startup disk**

The disk that contains the operating system files. The computer needs operating system information in order to run.

## **static text**

Text that does not move across its text box over time. The most common example of static text is a single line of text, such as a lower-third title.

## **stepping**

The movement forward or backward one frame at a time. Also called *jogging*.

## <span id="page-119-1"></span>**sticky connections**

A method in which you can connect nodes in an Effects Tree. You can click on an node's output icon and release the mouse button. The connector becomes "stuck" to the pointer. You can then move the pointer over another node's input icon and click on it to make the connection. See also [kissing](#page-66-0), [twanging.](#page-131-0)

## <span id="page-119-0"></span>**sticky mode**

A mode for using supra keys where you do not need to hold the key down to activate the tool. Tools can be activated by supra keys in one of two modes: "sticky" and "temporary." In temporary mode, you must hold down the key for the tool to remain active. See also [supra](#page-122-0)  [key](#page-122-0) and [temporary mode](#page-125-0).

#### **still**

Static image, especially one taken from a video clip.

### **still store**

Storage for stills.

#### **storage element**

A blade-based storage subsystem that features intelligent dual-drives. See [ISB.](#page-62-0)

#### **story**

- 1. A uniquely identified file that contains text.
- 2. The Avid term for an edited piece. A story is created by editing clips and sequences together.

#### **storyboard**

A series of pictures (traditionally sketches) designed to show how a production will look. Comic books are essentially storyboards. Storyboards and subsequent sequences can be created by manipulating images from the recorded or captured footage in a bin.

#### **straight alpha**

Another name for nonpremultiplied alpha, it is the description of an image in which each pixel's color (RGB) values have not been multiplied by the pixel's alpha channel level. The color and alpha channel information are used to composite the image onto a different image. See also [premultiplied image](#page-94-0).

#### **streaming**

A technology that allows users to watch a video clip or movie over the Internet while the video is being copied to their computers. See also [video stream](#page-137-0).

#### **string**

A string is set of characters, such as a word or sentence. A string that includes spaces or non-alphanumeric characters must be defined within quotation marks, e.g. "Hello there."

#### **striped stock**

Film stock to which a narrow stripe of magnetic recording material has been applied for the recording of a sound track. See [black and code](#page-15-1).

## **stroke**

A single drawing gesture made in the viewer to create a graphics object, such as titles, freehand strokes, and geometric shapes.

## **style**

A collection of properties that you can apply to any number of objects.

#### **subcarrier (SC)**

The sine wave used as a color reference signal.

#### <span id="page-121-0"></span>**subclip**

- 1. An edited part of a clip. In a sequence, a subclip can be bound by any variation of clip beginnings, endings, and mark points.
- 2. A subclip created by marking IN and OUT points in a clip and by saving the frames between the points. The subclip does not contain pointers to media files. The subclip references the master clip, which alone contains pointers to the media files.

## **sub-ID**

Also known as subclip.

## **subobject**

An object within a container object. For example, a character is a subobject of a text object, the character's container. See also [container object.](#page-30-1)

#### **surface**

- 1. An area of an object onto which you can apply a material.
- 2. A 2D parametric shape that defines the boundary or "skin" of an object in three dimensions. See also [face.](#page-47-0)

#### **Super 16**

The 16mm film stock produced for a special format with an enlarged picture area. Super 16 is designed to be printed to 35mm film for release.

## **superimpose**

To overlap the image from one source over the image from another.

## <span id="page-122-0"></span>**supra key**

A shortcut key activated in supra mode. See also [keyboard shortcuts,](#page-65-0) [sticky mode](#page-119-0) and [temporary mode](#page-125-0).

#### **SVR**

Video server.

#### **swatch**

A small visual sample of a color or texture.

#### **sweetening**

See [audio sweetening.](#page-10-0)

### **switcher**

Device that routes video and audio signals to different sources and has the ability to apply various transition types and speeds between routes.

## **switcher event**

Switches to a selected crosspoint on the master control switcher or routing switcher. The source can be network, satellite, or live feed.

#### <span id="page-122-1"></span>**sync (synchronization)**

- 1. The pulses contained within a composite video signal to provide a synchronization reference for signal sampling. Also, a separate signal that can be fed to various pieces of equipment.
- 2. The sound recorded on a separate audiotape but synchronized with videotape or film shot simultaneously.

#### **sync generator**

A pulse generator that produces video sync signals. A master sync generator can be used to provide sync signals (genlock) to integrate the functioning of several pieces of video equipment in relation to each other and the video signal.

## **sync group**

Two or more clips sync-locked together.

## **sync lock**

To lock two or more clips together after they have been synchronized, so that when one clip is moved, all connected clips move with it.

## **sync master**

The first clip selected when creating a sync group.

## **sync offset**

The number of frames difference between the original position of a slave clip relative to the master clip, and its new position once you move it independently of its sync peers.

## **sync peer**

Any clip in the same sync-group as another clip.

#### **sync slave**

Clips selected after the master clip when creating a sync group, or added to an existing sync group.

## **sync word**

The portion of SMPTE timecode that indicates the end of each frame and the direction of tape travel. See also [timecode](#page-127-0) and [time-of-day timecode.](#page-127-1)

## **System Director**

A server within the Avid Unity ISIS media network that runs the software managing the data and metadata associated with media files.

## **T**

## **tail frame**

The last frame in a clip of film or a segment of video.

## **tail slate**

The slate information recorded at the end of the take instead of at the beginning; usually recorded upside down.

## **tails out**

Film or videotape wound on a reel with the head next to the hub and the tail on the outside of the reel.

## **tally**

Physical indicator to alert an operator or system of a specific action.

#### **tangent**

A line that extends from a control point that determines the slope of a curve or surface at a given point. Tangent handles also control key points on function curves when the curve point's type is set to Bézier.

#### **tape event**

Switches to a selected VTR crosspoint on the master control switcher or routing switcher. The VTR is controlled by **SIDON** through the ListProcessor.

#### <span id="page-124-1"></span>**Targa**

A format is designed for systems using the Truevision video board and is commonly supported by MS-DOS color applications. The Targa (.tga) format supports 32-bit RGB files with a single alpha channel, and indexed color, grayscale, and 16-bit RGB files without alpha channels. When saving an RGB image in this format, you can choose a pixel depth.

#### <span id="page-124-0"></span>**target area**

The pixel pattern that the tracker looks for in each frame. See also [tracker](#page-129-0) and [search region](#page-111-1).

## **TBC**

Time-base corrector. An electronic device that improves video signal stability by correcting time-base errors inherent in mechanical videotape recorders.

#### **TCP/IP**

Transmission Control Protocol/Internet Protocol. A platform-independent protocol for inter-computer communication.

## **telecine**

A device that transfers motion picture film images onto videotape.

## **telnet**

Telnet is a way access someone else's computer, assuming they have given you permission. (Such a computer is frequently called a host computer.) More technically, telnet is a user command and an underlying TCP/IP protocol for accessing remote computers. With telnet, you log on as a regular user with whatever privileges you may have been granted to the specific application and data on that computer.

## **template**

A collection of information that represents one or more title objects, together with their properties and behaviors. When you apply a template to an existing title, you add the title objects from the template to the title.

#### <span id="page-125-0"></span>**temporary mode**

A mode for using supra keys where you need to hold down the key to keep the tool active. Tools can be activated by supra keys in one of two modes: "sticky" and "temporary." In sticky mode, you don't need to hold down the key for the tool to remain active.

You can activate a tool in temporary mode by holding down its key for longer than half a second. The tool is deactivated after you release the key. See also [sticky mode](#page-119-0) and [supra key](#page-122-0).

## **tessellation**

The way that the surface of an object is divided into triangles for the purpose of rendering. More complex regions require more triangles. The number of triangles is determined by the surface approximation properties of an object. See also [undertessellation.](#page-132-0)

#### **text body**

A group of words, lines, and paragraphs that together constitute a single graphics object. You can select, edit, and add text within a text body.

## **text file**

```
See ASCII.
```
#### **texture**

An image that you can apply on an object to change its appearance. See also [2D textures](#page-1-1) and [3D textures](#page-2-0).

The way a picture file is mapped onto an object to be used as a 2D texture. When a picture is mapped onto an object, the correspondence between the picture's pixels and points on the object's surface is calculated. You can map a picture file to the object's XY, YX, or YZ coordinates. You can also map cylindrically, spherically, or by an object's UV coordinates.

#### **.tga**

See [Targa](#page-124-1).

#### **three-button play**

To use the J-K-L keys on the keyboard to play, step, and shuttle through footage at varying speeds. This feature, also referred to as variable-speed play, lets you use three fingers to manipulate the speed of playback for greater control.

#### **three-perf film**

Film stock generated via a modified camera gate that creates a frame size three perforations in height rather than the standard four perforations. Therefore, the same roll of film lasts 25 percent longer. Three-perf format is popular with multicamera film-based shows because the extra 25 percent of negative stock is similar to having a free camera.

#### **three-point editing**

The basic principle that an edit event requires only three marks between the source and record sides to automatically calculate the fourth mark and complete the edit.

#### **three-stripe**

Magnetic film stock containing three rows of magnetic oxide coating.

#### **TIFF**

Tag Image File Format (.tif) is the most versatile scheme for storing photo-realistic bit-mapped data and the most reliable for ensuring that image and tonal values are faithfully imported by the importing application. TIFF files are supported across Macintosh, Windows and other imaging platforms. TIFF is a flexible bitmap image format supported by virtually all paint, image editing, and page layout applications. Also, virtually all desktop scanners can produce TIFF images. In addition to other formats for print applications, the TIFF format supports RGB and grayscale files with alpha channels, and Bitmap files without alpha channels. TIFF also supports LZW (lossless) compression.

## **time bar**

A graphical representation of the duration of a clip, including an indication of the current position and the In and Out marks.

#### **time-base error**

A variation in the stable relation of picture information, color information, and video sync pulse during VTR playback. See also [sync \(synchronization\).](#page-122-1)

## <span id="page-127-0"></span>**timecode**

An electronic indexing method used for editing and timing video programs. Timecode denotes hours, minutes, seconds, and frames (00:00:00:00) elapsed on a videotape. Address track timecode is recorded simultaneously with the video picture. Longitudinal timecode (LTC) is recorded on an audio track. Vertical interval timecode (VITC) is recorded in the vertical blanking interval of the video track. SMPTE timecode is the prevalent standard.

Other timecodes exist that include film timecode and audio timecode used during film projects. During editing, the Avid system can display and track several types of timecode. See also [SMPTE timecode](#page-115-0) and [time-of-day timecode](#page-127-1).

## **timecode window**

## See [burn-in](#page-19-0).

## **timeline**

The graphical representation of every macroscopic and microscopic edit made to a sequence or animation. This includes nested effects and layered tracks in sequences.

Displays the current frame of the animation and lets you manually move between different frames. The current frame is indicated by the position of the playback cursor in the timeline display box. The current position of the animation can also be controlled using the playback controls.

#### **timeline effect track**

A type of track that is used to apply effects on top of all other effects on the video and background tracks.

## <span id="page-127-1"></span>**time-of-day timecode**

The timecode that approximately matches the actual time of day (clock time). See also [SMPTE timecode.](#page-115-0)

## **timed event**

An event with a designated length of time.

#### **timewarp**

An effect that is used to change the duration of a clip. The action in the clip is speeded up or slowed down by decreasing or increasing the number of frames.

## **tinted material**

A material that is enhanced or tinged by color. See also [linear key signal.](#page-69-0)

## **title bar**

The name given to a project or bin, located at the top of a window.

#### **tone**

A constant audio frequency signal recorded at the start of a tape at 0 VU (volume units) to provide a reference for later use. Usually recorded in conjunction with color bars.

#### **tooltips**

Pop-up windows that appear if you hold the pointer over an element on the interface of an application. Tooltips explain what each button or element does.

#### **top timeline**

The topmost level of the timeline; this is where you can see all the clips that comprise your sequence. See also [parent timeline](#page-89-1).

### **TraceLog**

A text-based file list of actions that have occurred.

#### **track**

- 1. The section of tape on which a signal is recorded. Also called a channel.
- 2. The sound portion of a video program.
- 3. A region of a clip or sequence on which audio or video is placed.
- 4. A playback channel represented in a sequence as either a video track or an audio track. Tracks are composed of one or more segments connected by transitions.

## **track effect**

An effect that is attached to a track. See also [clip effect.](#page-24-2)

### **track reference**

A way of making one track play another track's data. The referencing track points to the source clip in the referenced track. See also [layered tracks.](#page-67-0)

## **track selector**

A method of selecting one of the tracks from a track group; only the selected track is to be played. For example, a track selector can indicate which of four alternate views of the same scene is to be played.

## <span id="page-129-0"></span>**tracker**

In motion tracking, a structure associated with a specific region of interest and containing one set of data points. You can use multiple trackers on the same clip to define complex motion.

#### **tracking**

- 1. The positioning of video heads during playback of a tape so that the heads reproduce the strongest possible signal. Tracking is adjusted on the deck before recording or capturing.
- 2. To pan the camera to follow the movement of an object.

#### **tracking edit**

A zero duration edit used as a reference during transition edits (dissolves, wipes, and so forth) on computerized editing systems.

## **traffic**

The department at a TV station that creates the playlist.

#### **TransferManager**

An Avid application that allows you to transfer media from one workgroup to another. A Fibre Channel network connects the Avid systems and the TransferManager to the Avid Unity™ MediaNetwork environment.

## **transformation**

The movement of points by changing their coordinates. The transformation of coordinates permits you to perform translation (change the location), rotation (change the orientation), and scaling (change the size) of objects. Transformations can be applied on a single clip, or used to create an effect between two clips, such as a push-wipe or a picture-in-picture.

## **transition**

A change from one clip to the next. The simplest transition is a cut, which occurs in video when the first frame of the starting segment directly follows the last frame of the segment that is ending. A transition can also be a dissolve, wipe, fade, or DVE.

## **transition effect**

A wipe, dissolve, or digital video effect (DVE) applied to an edit transition. See also [effects](#page-44-0).

#### **transition play loop**

The loop that plays in Trim mode.

## **translation**

A transformation in which the position of an object is changed (moved) without changing its shape, size, or orientation.

#### **transparency**

A property of an image or object that controls how much objects behind them are displayed. For images, it can be controlled by the alpha channel or by an external opacity control.

The amount of light that travels through a surface. Complete transparency allows all light through; no transparency makes the surface completely opaque. See also [opacity](#page-86-0).

#### **tree**

A hierarchy of nodes starting from a root.

## **tree effect**

An effect that is applied in an Effects Tree.

#### **trigger**

An event can have a manual, follow, or clock trigger.

## **trim**

The process of adjusting transitions in a sequence.

## **TrueType**

A typeface format designed by Microsoft Corporation and Apple Computer, Inc.

#### **turnover point**

In audio equalization, the point at which the parametric curve for a particular shelf starts to return to zero.

## <span id="page-131-0"></span>**twanging**

A method in which you can connect nodes in an Effects Tree. You can drag a node over an existing connector and the connector snaps or "twangs" to the input and output icons of the node. See also [kissing,](#page-66-0) [sticky connections.](#page-119-1)

## **Type 1**

A typeface format designed by Adobe Systems Incorporated, Type 1 is an international standard for digital type. Type 1 fonts are also commonly referred to as PostScript fonts.

## **typeface**

The style or design of a font within a type family of correlated designs. Examples include bold and italic versions of a font, such as Times Bold and Times Italic.

# **U**

## **UHF**

Ultrahigh frequency. One of the television signals for broadcasting in the United States per FCC standards. UHF is the frequency between very high frequency (VHF) and super high frequency (SHF).

## **U-matic**

See [3/4-inch U-matic.](#page-1-2)

#### **uncompressed video**

A recorded or captured video stream that is not processed by a data compression scheme. The video signal remains uncompressed at all stages of the process: input, storage, and output. Uncompressed video conforms to the ITU-R 601 standard. A video stream whose

data content has not been modified by a data compression scheme. The video signal remains uncompressed during input, storage, and output. Uncompressed video conforms to the ITU-R 601 standard.

## <span id="page-132-0"></span>**undertessellation**

The appearance of triangular patterns on lit materials, which occurs when the polygons that form an object cannot be adequately subdivided to accurately sample the light source.

## **UNC**

Uniform Naming Convention. Is used in the networking world to completely specify the directory of a file server. For example, \\repository\dropbox where "repository" is the hostname (the unique name by which a computer is known on the network) of the network file server and "dropbox" is the name of a networked or shared directory on that computer.

## **universal format**

1080/24p is sometimes referred to as the universal format for television because of its suitability for translation into all other formats to produce high-quality results.

## **UNIX**

An operating system developed by AT  $&$  T. Widely acclaimed in the computer industry,  $UNIX^{\circledast}$  is recognized for its powerful multi-user and multi-tasking capabilities.

## **unreferenced media files**

Media files on the media disk that are not referenced by any clip or sequence.

## **Undo/Redo**

The process that allows a return to the state of the edit immediately preceding the last edit or a repeat of an "undo" edit.

#### **upconversion**

A process that changes a smaller picture format to a larger one. Upconversion usually implies that, besides this spatial change, there will also be a temporal change, i.e. frame rate. See also [downconversion.](#page-40-0)

## **up cut**

- 1. In editing, to cut the end of the previous scene, often by mistake.
- 2. In broadcasting, if an event is scheduled to finish after a clock trigger is scheduled to begin, the clock trigger causes an up cut.
- 3. In general, to cut short.

#### **uplink**

The communication link from the transmitting earth station to the satellite.

## **upstream**

Data that is moving away from the computer; data that is being sent to another machine. See also [downstream.](#page-40-1)

#### **USB**

Universal serial bus. A protocol for transferring data to and from digital devices.

#### **user bits**

The portion of the timecode data available for encoding data chosen by the user; for example, footage count or Keykode™ numbers.

## **user ID**

Individual who has a valid user account in the computer system.

#### **user manager**

A user account given the authority to add, modify, delete, and search for information about user accounts. User manager status can be assigned by a system administrator only.

#### **user name**

A word established to identify the individual user. Enter your user name and your password to log in. User names are alphanumeric and are up to 20-characters long.

#### **user profile**

A file which contains your user preferences, such as screen layout, save, user, and backup preferences. Each user has a separate profile that is associated with their user name and recalled each time you log on to the system.

## **user view**

A user-defined viewpoint that shows objects in a scene from a virtual camera's point of view. This view can be either perspective or orthographic. The User point of view can be placed at any position and at any angle within the global 3D coordinate system. You can orbit, dolly, zoom, and pan in this view.

## **U-type VTR**

A recorder format that uses 3/4-inch videotape.

## **UV coordinates**

Two-dimensional coordinates that describe the position of any point on surfaces in terms of direction (U and V). UV coordinates are useful for mapping two-dimensional textures onto objects.

# **V**

## **value**

- 1. Lightness or darkness of a color.
- 2. A component of the HSV (Hue, Saturation, Value) color model. See also [hue](#page-59-0) and [saturation](#page-108-0).

## **variable**

A placeholder of a value that may change. A user-defined variable always has \$ as its first character. For example, \$a, \$frequency, \$winner.

#### **variable-speed play**

A process, or an editing-system feature that enables the process, of shifting easily between the playing, stepping (jogging), and shuttling of footage.

## **VBV**

Video-Black-Video. A preview mode that shows a previously recorded scene, a black segment, and then the previously recorded scene again.

## **VCR**

Videocassette recorder. A video recorder that uses consumer-grade videotape formats such as VHS, Betamax, and Hi8™.

## **VDCP**

Video Disk Control Protocol, an RS-422 based communications protocol used primarily to control hard-disk video servers for broadcast television.

## **v-fade**

Transition on the master control switcher that takes the shape of a V as it fades from one event to the next.

#### **vector**

In color correction, a subdivision of the full color spectrum defined by hue and saturation values. Secondary color correction uses vectors to define specific areas of an image to receive color adjustments.

#### <span id="page-135-0"></span>**vectorscope**

A visual display that shows the electronic pattern of the color portion of the video signal. It is used to adjust the color saturation and hue by using a stable color reference such as color bars. The Avid Vectorscope monitor uses a single-line display. See also [waveform.](#page-139-0)

#### **vertex, vertices**

See [point\(s\)](#page-92-0).

#### **vertical blanking interval**

The period during which the television picture goes blank as the electron beam returns (retraces) from scanning one field of video to begin scanning the next. The vertical blanking interval is sometimes used for inserting timecode, for automatic color tuning, or for captioning information into the video signal.

## **vertical resolution**

For television signals, vertical resolution is the specification of resolution in the vertical direction. Vertical resolution indicates the ability to reproduce closely spaced horizontal lines. Vertical resolution is the maximum number of alternating white and black horizontal lines that can be counted from the top of the picture to the bottom, or the amount of detail that can be perceived in the vertical direction. Vertical resolution is only roughly equivalent to the number of horizontal scanning lines in a picture.

#### **vertical sync**

Sync pulses that control the vertical field-by-field scanning of the video picture by the electron beam.

#### **VHF**

Very high frequency. One of the television signals for broadcasting in the United States per FCC standards. VHF is the frequency between high frequency (HF) and ultrahigh frequency (UHF).

## **VHS**

Video Home System. The 1/2-inch videocassette format developed by JVC for consumer and industrial use.

## **video**

- 1. A recording produced with a device that captures full motion.
- 2. Refers to recording, manipulating, and displaying moving images, especially in a format that can be presented on a television.
- 3. The visual portion of a program or sequence.

#### **video clip**

See [clip.](#page-24-1)

## **videocassette**

A plastic shell containing two reels and a length of videotape.

## **video multiplexer**

Compressing video with varied allocation for bandwidth to transmit it and then breaking it back up at the end into numerous channels.

## **video-safe color**

Colors that are not too saturated for video broadcasts. A video-safe color does not exceed the maximum composite video signal allowed by the broadcast standard.

## **video server event**

Plays a selected event in the database and simultaneously switches to the server's crosspoint on the master control switcher.

## **Video Slave Driver**

A hardware component (Video Slave Driver™) that synchronizes signal inputs, outputs, and conversions; selects audio frame rates; and selects pulldown of video frames.

## <span id="page-137-0"></span>**video stream**

- 1. In analog editing systems, also called a video playback source.
- 2. In digital editing systems, a stream of data making up a digital video image.

#### **videotape**

Oxide-coated, plastic-based magnetic tape used for recording video and audio signals.

## **viewer**

Part of the Avid DS Nitris interface that displays the output of your sequence at the location of the position indicator.

## **viewpoints**

Allows you to see a scene in a viewport in a specific way, but is not a camera. You can choose from four default viewpoints in the viewport: User, Front, Top, and Right. In many ways, cameras and viewpoints are similar except that viewpoints, unlike cameras, are not actual objects: they are only tools for viewing your scene. You cannot animate a viewpoint, nor can you render from a viewpoint as you can from a camera. See also [views.](#page-137-1)

## **viewport-navigation controls**

A set of basic "camera" controls that allow you to view a scene in different ways in a geometry view in the viewport. You can orbit, zoom, dolly, pan, tilt, roll, frame all, and frame selection with the camera.

#### <span id="page-137-1"></span>**views**

The means by which you view a scene in a viewport. Views can be geometry views, camera views, or spotlight views. Geometry views are Front, Top, Right (all orthographic) and User (perspective or orthographic).

#### **visibility**

Properties that determine whether an object appears in the viewports and when rendering.

## **VITC**

Vertical interval timecode. The timecode inserted to the vertical blanking interval of a TV signal. See also [LTC](#page-72-1) and [timecode](#page-127-0).

### **V-LAN**

An industry-standard software protocol for video device control. The V-LAN network allows a computer application to control and synchronize all connected VTRs, switchers, DATs, mixers, and DVEs.

## **VLX***i*

A series of controllers that control and synchronize professional video equipment for animation, video editing, HDTV, and broadcast television production.

## **voice over**

A voice over is a spoken message delivered off-camera. This is the opposite of lip sync recording, done live as the actors are being photographed. An off-screen narration would be considered a voice-over.

## **VTR**

Videotape recorder.

## **VU meter**

Volume unit meter. An instrument used to measure audio levels.

#### **YUV**

The color encoding system used for analog television worldwide (NTSC, PAL and SECAM). The YUV color space (color model) differs from RGB, which is what the camera captures and what humans view. When color signals were developed in the 1950s, it was decided to allow black and white TVs to continue to receive and decode monochrome signals, while color sets would decode both monochrome and color signals.

## **VVV**

Video-Video-Video. A preview mode that shows a previously recorded scene, the new insert video, and then the previously recorded scene again.

## **W**

#### **warp**

A technique that lets you transform an image or part of an image from one shape to another over time. See also [morph.](#page-78-0)

## **WAV**

RIFF Waveform Audio File Format. A widely used format for audio data. OMF Interchange includes it as a common interchange format for audio data. In addition to the uncompressed raw audio data, .wav files store information about the file's number of tracks, sample rate, and bit depth.

#### <span id="page-139-0"></span>**waveform**

- 1. In video, a visual display that shows the electronic pattern of the video signal. It is used to adjust the setup and gain by using a stable reference such as color bars. The Avid waveform uses a single-line display. See also [vectorscope.](#page-135-0)
- 2. In audio, a visual representation of changing frequencies. See also [energy plot](#page-45-3) and [sample plot.](#page-107-0)

#### **waves**

Animated deformations that travel in both time and space. You can create shock waves, water waves, and other types of natural disturbances with wave deformations.

#### **whip**

A horizontal picture disturbance at an edit point, usually caused by timing misadjustments in the edit system.

#### **white point**

The luminance value in a video image that you set to be equal to reference white when making a color adjustment. See also [black point](#page-16-1).

## **wild sound, wild track**

A recording of sound on either videotape or audiotape made without an accompanying picture.

## **window dub**

See [burn-in](#page-19-0).

#### **Windows Explorer**

An application that lets you view and manage the files and folders on your workstation, and make network connections to shared resources.

## **Windows Metafile Format**

See [.wmf.](#page-140-0)

#### **wipe**

A shaped transition between video sources in which a margin or border moves across the screen, wiping out the image of one scene and replacing it with another.

#### **wire bulletin**

See [bulletin.](#page-18-0)

#### **wire dump**

A binary file containing the raw data of a wire service.

## **wire feed**

#### See [data feed.](#page-34-0)

## **wireframe**

A mode in which an object appears to be made of wire. This lets you easily see the outline of objects.

#### **Wire Ingest**

The process by which a wire feed is received by a system and conformed to the data structure and requirements of the receiving system.

#### <span id="page-140-0"></span>**.wmf**

Windows Metafile Format. A graphic file format used to store vector and bitmap data in memory and on hard drives for later playback to an output device. Though native to Microsoft Windows, several non-Windows applications support this format as a means of exchanging data with Windows applications. WMF supports up to 24-bit images.

#### **word wrap**

A property that allows a long line of text to continue on multiple lines of a text object, instead of being truncated at the end of the visible width of the text object.

#### **work print**

A film print made from the original negative that is used during the editing process to produce a cut list or an edit decision list for final program assembly. Work prints are typically low-cost, one-light prints that receive heavy wear through repeated handling. See also [answer print,](#page-7-0) [print,](#page-95-1) and [release print](#page-102-1).

## **working resolution**

The resolution that defines the quality at which media is displayed in the viewer and processed by Avid DS Nitris. See also [resolution](#page-103-0) and [capture resolution](#page-20-0).

## **workspace**

The area where users can create, view, add, edit, and delete information.

## **workstation**

A high-end, specialized computer system, having many of the characteristics of a personal computer, intended for use by engineers or imaging professionals.

## **WYSIWYG**

This is an acronym for What you see is what you get. It refers to computer systems that give you an on-screen image of the final printed or recorded product, rather than substituting symbols or codes.

# **X**

## <span id="page-141-0"></span>**X axis**

The horizontal axis in a three-dimensional system. See also [Y axis](#page-142-0) and [Z axis](#page-143-0).

## **xDSM**

Dense Subcarrier Multiplexing.

## **XFP**

10-gigabit small form-factor pluggable. A hot-swappable, protocol-independent, optical transceiver that operates at 850 nanometer (nm), 1310nm or 1550nm, for 10-gigabit per second Fibre Channel, gigabit Ethernet, and other applications.

## **XGA**

Extended Graphics Array. A video standard with a resolution of 1024 x 768 at 256 colors, or 640 x 480 with 16-bit color.

## **XML**

Extensible markup language.

## **XPress**

FastBreak NXT XPress.

## <span id="page-142-1"></span>**XYZ axes**

The three axes in the Cartesian coordinate system that represent three-dimensional space: the X axis is horizontal space, the Y axis is vertical space, and the Z axis is depth. The point at which these three axes intersect is called the origin. All three axes have positive and negative values, depending on which side of the origin they are.

## **XYZ coordinates**

With the Cartesian coordinate system, you can locate any point in space using three coordinates called X, Y, and Z. For example, a point with  $X = +6$ ,  $Y = -6$ ,  $Z = +6$  would be located at 6 units to the right of, 6 units below, and 6 units in front of the origin. See also [XYZ axes](#page-142-1) and [XZ, XY, YZ planes.](#page-142-2)

## <span id="page-142-2"></span>**XZ, XY, YZ planes**

The perpendicular axes that extend as 2D planes. In the viewports, these planes correspond to three of the parallel projection views: Top, Front, and Right. Imagine that the XZ, XY, and YZ planes are folded together like the top, front, and right side of a box.

# **Y**

## **Y**

The luminance signal of the component color system in the NTSC video standard. The signal is composed of the following proportions of red, green, and blue:  $0.299R + 0.587G +$ 0.114B

```
See also B–Y, R–Y.
```
### <span id="page-142-0"></span>**Y axis**

The vertical axis in a three-dimensional system. See also [X axis](#page-141-0) and [Z axis](#page-143-0).

## <span id="page-142-3"></span>**Y, B–Y, R–Y**

The luminance and color difference signals of the component color system in the NTSC video standard. Also called YCrCb.

## **YCrCb**

See [Y, B–Y, R–Y,](#page-142-3) and [YUV.](#page-143-1)

## <span id="page-143-1"></span>**YUV**

The letter designations for luminance, luminance minus red, and luminance minus blue. YUV are the luminance and color difference signals of the component video standard for PAL. Also called YCrCb.

A color standard that describes color space in Y (luminance) and UV (chrominance) in which the luminance and chrominance are separate. The Y component specifies the brightness of each pixel, while the U and V, or chrominance, components specify the color of pixels. YUV is a commonly accepted term for YCrCb, where Y represents luminance and Cr and Cb represent chrominance. See also [RGB](#page-104-0).

# **Z**

## <span id="page-143-0"></span>**Z axis**

The axis that is perpendicular to the X and Y axes in a three-dimensional system.

## **zero duration dissolve**

The method of editing two scenes end-to-end simultaneously. Also called a *cut*.

#### **zoom**

Increases the length of the camera lens, magnifying an aspect of a scene. The results of a zoom and a dolly are different. A dolly physically moves the camera closer to the point of interest without changing the length of the lens; perspective distortions peculiar to the lens length may result at the edges of the scene. Zoom increases the size of the point of interest by increasing the lens length; depth is not as well perceived as with a shorter lens.